**Construyendo la red Interamericana de Información sobre Biodiversidad (IABIN) Red temática de especies y especímenes de IABIN** 

# **Apéndice 3**

# **Portal de acceso integrado a información de especies y especímenes**

# **Documento de análisis del sistema**  (Borrador versión 1.0)

Preparado por:

- María Auxiliadora Mora, INBio
- William Ulate Rodríguez, INBio
	- José Miguel Cuadra, INBio

Abril de 2006

Historia de este documento:

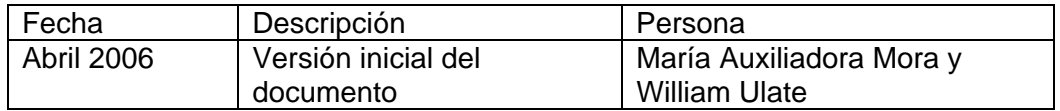

# **Acrónimos utilizados en este documento**

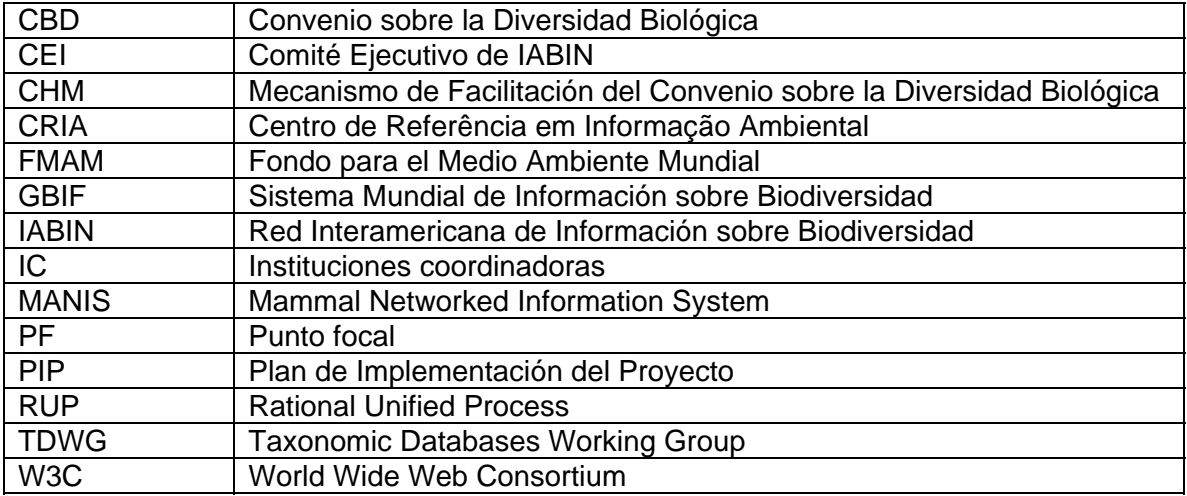

# Índice

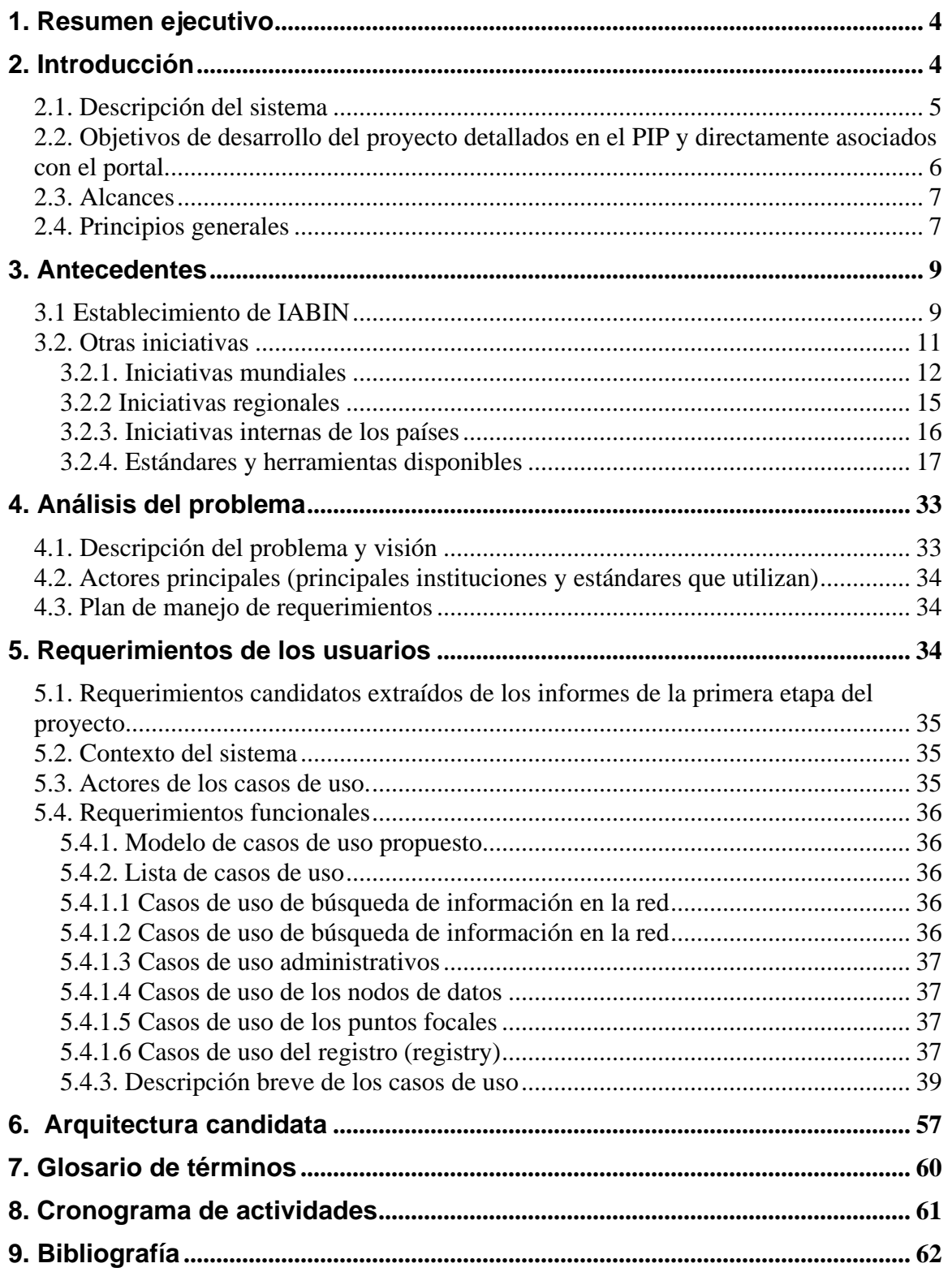

## <span id="page-3-0"></span>**1. Resumen ejecutivo**

## **2. Introducción**

En el período 2003-2004, la Organización de Estados Americanos como agencia ejecutora de IABIN, realizó un proceso de recopilación de requerimientos en toda la región de América con el fin de definir la forma de implementación de IABIN. El proceso se realizó dividiendo el Continente Americano en 7 sub-regiones, para cada una de ellas se contrató a un especialista encargado de llevar a cabo el proceso dentro de la subregión y a un coordinador general con el fin de trabajar muy de cerca con los proveedores de información sobre biodiversidad, los puntos focales y los posibles usuarios de la red. [IABIN PIP, 2004]

Un análisis de los requerimientos recopilados se encentra en [IABIN, análisis requerimientos, 2006]. Los informes sub-regionales detallados se encuentran en www.iabin.net.

El proceso de análisis de requerimientos reveló que IABIN se percibe como una iniciativa integradora y fortalecedora de los esfuerzos nacionales, regionales y mundiales que ya están trabajando en la región, así mismo, se ve como un mecanismo facilitador de acceso a la información sobre biodiversidad de América que se encuentra distribuida alrededor del mundo. Para lograr el establecimiento de las redes temáticas se identificaron necesidades básicas importantes como: establecer estándares para lograr la efectiva integración de todos los tipos de datos administrados en bases de datos con formatos heterogéneos, desarrollar herramientas de software y protocolos tanto para apoyar el proceso de digitalización de la información como para integrar por medio de un mecanismo el acceso a todos los nodos proveedores de datos de la región, proveer a la región de la infraestructura informática necesaria para llevar a cabo el proceso de digitalización y establecimiento de nodos de datos, proveer a la región de personal y desarrollar programas integrales de desarrollo de la capacidad en informática aplicada a la biodiversidad en la región, entre otras necesidades.

El presente documento describe la arquitectura, requerimientos funcionales y no funcionales del portal de acceso integrado a información distribuida de especies y especímenes/observaciones de la Red temática de especies y especímenes de IABIN. Debido a que los requerimientos de los usuario en la región fueron recopilados hace más de dos años, el objetivo de este documento es proponer una solución al problema de integración de bases de datos heterogéneas con información de especies y especimenes/observaciones, con el fin de ser utilizado como documento borrador en los dos talleres de análisis con los comités técnicos asesores de la Red temática de especies y especimenes a efectuarse durante el segundo semestre de 2006.

La metodología que seguimos para realizar el análisis de requerimientos es la de "Rational Unified Process (RUP)". El RUP es un proceso de ingeniería de software, que utiliza el paradigma de orientación a objetos para su descripción, es un *framework* de proceso configurable para satisfacer necesidades específicas e implementa las mejores <span id="page-4-0"></span>prácticas de desarrollo de software. El RUP tiene tres características principales: está dirigido por casos de uso, los casos de uso capturan requerimientos funcionales y representan piezas de funcionalidad que brindan un resultado de valor al usuario; está centrado en una arquitectura, que comprende los aspectos estáticos y dinámicos más importantes del sistema y es iterativo e incremental, lo que permite que el trabajo se divida en pequeñas piezas de funcionalidad presentadas a través del tiempo como productos incrementales hasta completar el sistema propuesto.

Utilizando la misma metodología, INBio está llevando a cabo un proyecto en conjunto con el nodo Español (GBIF.ES) del Sistema Mundial de Información sobre Biodiversidad (GBIF) [CRBIF-GBIF.ES, 2005-2006], cuyo objetivo es desarrollar un portal y los servicios web necesarios para integrar la información de especies con la de especímenes/observaciones distribuida en un conjunto predeterminado de proveedores de datos. El proyecto a la fecha cuenta con documentación del proceso de análisis que nos ha servido de base y experiencia para proponer los requerimientos del portal aquí detallados. Durante el proceso de análisis iniciamos con la propuesta de un estándar para compartir información de especies al que llamamos Plinian core, que servirá de base para establecer los conceptos estándar para compartir la información de especies de la región.

### **2.1. Descripción del sistema**

Si bien las Redes temáticas de especies y especimenes se conciben como un sistema descentralizado de proveedores de datos en el cual la información es mantenida y controlada por el proveedor, un componente clave es la existencia de un punto de acceso centralizado a los recursos integrados de la red. Este punto de acceso será implementado por medio de un portal. El portal permitirá que los usuarios de Internet encuentren en un solo lugar y de forma gratuita e integrada información de especimenes/observaciones e información de especies de las Américas.

El portal será desarrollado en capas separando la lógica de integración de los proveedores de datos de la funcionalidad de presentación de la información. Esta separación permitirá desarrollar la funcionalidad núcleo utilizado una arquitectura de servicios Web con el fin de que los servicios sean utilizados tanto por el portal gráfico (capa de presentación) como por otros sistemas de información o mecanismos de búsqueda. Lo importante de esta medida es que pueden haber muchas capas de presentación conectadas al mismo servicio web y que así cada capa de presentación pueda modelar los datos de despliegue de la manera que mejor le convenga.

Existirán varias dependencias externas que deben ser manipuladas para darle la funcionalidad requerida al portal (servicio Web Species2000, un servicio GIS, registro UDDI de proveedores, el índice de metadatos de especies y especimenes, y los proveedores de datos). Toda la comunicación con estos componentes se debe realizar utilizando el motor del portal (el motor es el que se va a exponer por medio de un servicio Web).

### <span id="page-5-0"></span>**2.2. Objetivos de desarrollo del proyecto detallados en el PIP y directamente asociados con el portal.**

Los objetivos de desarrollo del portal asociados a los objetivos generales del proyecto IABIN tomados del [IABIN PIP, 2004] son los siguientes: (i) proporcionar acceso al público general a la información sobre biodiversidad científicamente confiable que existe actualmente en instituciones y agencias individuales de las Américas, (ii) proporcionar los datos e información base que utilizarán las herramientas de análisis a desarrollar con el fin de obtener conocimiento de la riqueza de recursos presentes en la región, que apoyará la toma de decisiones favorables a la conservación de la biodiversidad, y (iii) proporcionar un mecanismo en las Américas para el intercambio de información relevante para la conservación y uso sostenible de la diversidad biológica, a fin de facilitar y promover la cooperación técnica y científica para ayudar a cumplir con el mandato del Mecanismo de Facilitación (CHM) del Convenio sobre la Diversidad Biológica (CDB).

El portal se implementará a través de los siguientes mecanismos, relacionados con la implementación del proyecto en general detallada en el [IABIN PIP, 2004]:

- Estimando las necesidades de información sobre biodiversidad para la comunidad en la región, esto se realizará inicialmente tomando los requerimientos recopilados por los especialistas de las sub-regiones y desarrollando con base en estos una propuesta que detalle la funcionalidad del portal. Esta propuesta será discutida y mejorada en los talleres con los Comités Técnicos Asesores de la Red temática de especies y especímenes de IABIN a realizarse durante el segundo semestre de 2006. Luego se circulará entre los puntos focales de IABIN, expertos interesados en el tema y la Secretaría de GBIF con el fin de obtener sugerencias y hacer del proceso de análisis una actividad participativa. Adicionalmente, la propuesta estará disponible en el sitio de la Red temática de especies y especímenes.
- Acordando, por medio del proceso descrito anteriormente, un conjunto de estándares, protocolos, herramientas y metodologías que optimizarán la capacidad para integrar información a través de la red;
- Implementando las herramientas detalladas en el documento de análisis del portal de acceso, que permitan la búsqueda automática, en toda la red, de datos información y conocimiento cuantitativos y cualitativos, incluyendo datos geográficamente referenciados que sean relevantes para la biodiversidad;
- Comprometiendo y entrenando a los proveedores de datos en la implementación de la red;
- De conformidad con el memorando de entendimiento entre IABIN y el GBIF MOU, desarrollando un nodo IABIN del GBIF. Es decir tomando en cuenta para todos los desarrollos los estándares propuestos por GBIF, con el fin de que los productos resultantes sean compatibles con la red GBIF.

### <span id="page-6-0"></span>**2.3. Alcances**

### **2.4. Principios generales**

- **Herramientas orientadas a satisfacer las necesidades de información de usuarios de la región al respecto de especies y especímenes de América**: Durante todas las etapas de implementación del proyecto deberán ser consideradas las tendencias mundiales en informática aplicada a la biodiversidad, teniendo siempre en cuenta que las herramientas a desarrollar deben de tomar en cuenta prioritariamente las necesidades de los usuarios de la región.
- **Desarrollo participativo**: El éxito en el desarrollo de una herramienta de software se mide por el uso que le den los usuarios y el grado de satisfacción que presentan. IABIN propone que el establecimiento de las redes temáticas sea un proceso participativo en el que se involucre, en la medida de lo posible, a los puntos focales y personas e instituciones líderes en la región.
- **Libre acceso a la información disponible**: Toda la información disponible a través de la Red de Especies y Especímenes, será de libre acceso, por lo que las herramientas desarrolladas para el o los nodos centralizados no tendrán funcionalidad para establecer restricciones de acceso a la información. Sin embrago, el sistema promoverá el respeto a las condiciones establecidas por los nodos de datos que afilien sus bases de datos a IABIN. La red se esforzará por asegurar que se reconozca la fuente de los datos y solicitará que este reconocimiento se mantenga en cualquier uso posterior de los mismos.
- **Desarrollo utilizando herramientas "open source"**: En la medida de los posible los sistema serán desarrollados utilizando herramientas "open source" o de uso gratuito.
- **Arquitectura orientada a servicios web**: Con el objetivo de que la funcionalidad de acceso a la información distribuida, sea utilizada tanto por las herramientas centralizadas como por herramientas desarrolladas por otras iniciativas, todo el desarrollo se realizará utilizando la arquitectura de orientación a servicios web.
- **Libre acceso al software desarrollado**: Todo el software desarrollado durante el proyecto podrá ser utilizado por terceros sin restricciones.
- **Compatibilidad con los estándares sobre información biológica, desarrollados por las principales redes mundiales, regionales y nacionales**: Es importante que la herramientas desarrolladas utilicen los principales estándares existentes a nivel mundial, de no existir un estándar en algún tema en particular (por ejemplo para intercambio de información de especies) este podrá ser desarrollado tomando en cuenta las necesidades de la región.
- **Uso de herramientas desarrolladas por otras iniciativas internacionales o regionales:** Cuando sea posible, con el fin de evitar la duplicación de esfuerzos y el gasto innecesario de recursos, se deberán utilizarán herramientas desarrolladas por otras iniciativas.
- **La información debe permanecer en manos de los custodios de la misma**: Por ningún motivo se harán copias completas de las bases de datos de los proveedores registrados en la red. El sistema mantendrá únicamente un índice centralizado con el fin de realizar las búsquedas de forma eficiente.
- **Desarrollo incremental por fases:** Con el fin de motivar el desarrollo participativo, todas las herramientas se desarrollaran por medio de iteraciones o de forma incremental siguiendo la metodología "Rational Unified Process" (RUP).

## <span id="page-8-0"></span>**3. Antecedentes**

### **3.1 Establecimiento de IABIN** [IABIN PIP, 2004]

En respuesta a la importancia que tiene la protección de la biodiversidad en las Américas (la región alberga 8 de los 25 puntos de alta biodiversidad), la Red Interamericana de Información sobre Biodiversidad (IABIN) fue creada por un mandato oficial de la Cumbre de las Américas para el Desarrollo Sostenible, convocada por la Organización de los Estados Americanos en Santa Cruz de la Sierra, Bolivia, en diciembre de 1996. IABIN es un foro de cooperación técnica y científica con base en Internet que busca promover una mayor coordinación entre los países del hemisferio occidental en materia de recolección, intercambio y uso de información sobre biodiversidad relevante en la toma de decisiones y la educación. El objetivo de IABIN es promover la conservación, uso y desarrollo sostenible de la diversidad biológica en las Américas por medio de un mejor manejo de la información biológica y de mejor toma de decisiones. Si bien IABIN se concibe como un sistema descentralizado de proveedores de datos en el cual la información es mantenida y controlada por el proveedor, un componente clave de IABIN es la existencia de un punto de acceso único a los recursos integrados de la red.

Desde que IABIN se originó en 1996, se realizaron tres sesiones del Consejo de IABIN (CDI) con los Puntos Focales IABIN (PF) de 34 países y una amplia representación internacional de las ONG y el sector privado. El Comité Ejecutivo de IABIN (CEI) está compuesto por representantes de ocho países y una OIG/ONG que comúnmente es miembro del Sistema Mundial de Información sobre la Diversidad Biológica (GBIF).

En 2002 el CEI instruyó a la Organización de los Estados Americanos (OEA), que actúa en calidad de Agencia Ejecutora, para que presente, a través del Banco Mundial, una propuesta para una donación Bloque B al FMAM. A fines de 2002 se le adjudicó a IABIN una donación de US\$650.000 para que prepare un proyecto. Durante el 2003 la OEA contrató a siete especialistas subregionales y un coordinador regional para trabajar conjuntamente con los puntos focales e instituciones proveedoras y usuarias de información sobre biodiversidad del hemisferio en la definición de de la ejecución de IABIN. Los especialistas subregionales llevaron a cabo las actividades desarrolladas con esta donación en dos fases en cada una de las siete subregiones establecidas:

Las sub-regiones se establecieron de la siguiente forma:

Sub-región 1 – Andes: Bolivia, Colombia, Ecuador y Perú. Sub-región 2 – Brasil Sub-región 3 – Cono Sur: Argentina, Chile, Paraguay y Uruguay. Sub-región 4 – Venezuela, Guyana, Surinam y Trinidad y Tobago. Sub-región 5 – El caribe, excluido Trinidad y Tobago e incluidas las Antillas Holandesas, Martiníca y Guadalupe).

- Sub-región 6 Centroamérica: Belice, Costa Rica, El Salvador, Guatemala, Honduras, Nicaragua y Panamá.
- Sub-región 7 América del Norte: Canadá, Estados Unidos de América y México.

El Plan de Implementación del Proyecto [IABIN PIP, 2004] esquematiza un plan de US\$35 millones. IABIN solicitó US\$6 millones del FMAM para este plan. Adicionalmente, se alcanzaron acuerdos sobre las prioridades al compartir datos sobre biodiversidad con las instituciones pioneras de la informática en biodiversidad de las Américas. La propuesta del proyecto se basa en las prioridades de estas instituciones y los decretos de los primeros tres Consejos de IABIN establecidos en las dos sesiones anteriores del Consejo. Se identificó un cofinanciamiento de US\$28,9 millones proveniente de 76 instituciones y programas regionales o nacionales. El proyecto en conjunto buscará:

- (i) Desarrollar una red con base en Internet, manejada en forma descentralizada para proporcionar acceso a información sobre biodiversidad científicamente confiable, que existe actualmente en instituciones individuales y agencias de las Américas.
- (ii) Proporcionar las herramientas necesarias para extraer conocimiento de esa riqueza de recursos, los cuales a su vez respaldarán la provechosa toma de decisiones concernientes a la conservación de la biodiversidad.
- (iii) Proporcionar un mecanismo para intercambiar información en las Américas que sea relevante en materia de conservación y uso sostenible de la diversidad biológica, de manera tal a promover y facilitar la cooperación técnica y científica para ayudar a cumplir con el mandato del Mecanismo de Facilitación (CHM) del Convenio sobre la Diversidad Biológica (CBD).

La Secretaría se hará cargo de las actividades diarias de IABIN. El CEI eligió a la Ciudad del Saber, una ONG situada en la ciudad de Panamá, para que sea la organización anfitriona de la Secretaría de IABIN.

El portal de acceso de IABIN se encuentra en [www.iabin.net](http://www.iabin.net/) y se está convirtiendo en una puerta a la información sobre biodiversidad en las Américas, como también en un mecanismo para facilitar la interconexión de datos provenientes de diferentes instituciones y agencias relacionadas con la conservación de la biodiversidad. El portal de acceso provee interfaces de uso sencillo para compartir conocimiento. IABIN también está desarrollando un catálogo de búsqueda de datos sobre biodiversidad y recursos de información que permite a los usuarios identificar y localizar el contenido disponible a través de la red: conjuntos de datos sobre biodiversidad, publicaciones, colecciones de museos, información de valor agregado (tal como puntos de alta biodiversidad, eco regiones y especies invasoras) y otras bases de datos relacionadas con la biodiversidad. Se prevén herramientas de valor agregado adicionales que serán creadas a través de las actividades de la Secretaría y la red.

<span id="page-10-0"></span>En el transcurso de 2003 y 2004, así como durante la fase PDF del proyecto del FMAM, los especialistas subregionales trabajaron con instituciones líderes en el campo de la información en las Américas para planear la puesta en marcha de Redes Temáticas (RT) en diferentes áreas temáticas. El PIP incluye la documentación conforme con los requisitos y actividades de implementación, el desarrollo de acuerdos para compartir costos entre IABIN y las instituciones que lideran el desarrollo de la red y la gestión de cartas de Intención con las instituciones proveedoras de datos.

La documentación para cada RT contiene: justificación, objetivos, productos, participantes, costos totales y duración. Las RT que se proponen son las siguientes:

- Proyectos con infraestructura básica en biodiversidad: especimenes, especies y ecosistemas.
- Proyectos de temas transversales: Especies invasoras, polinizadores y áreas protegidas.

### **3.2. Otras iniciativas**

La incorporación, lenta inicialmente pero con un gran impulso en los últimos años, de la tecnología informática a la investigación y toma de decisiones para la conservación de la biodiversidad, ha generado el conocimiento y las destrezas para que iniciativas a nivel de los países, regionales e internacionales estén liderando procesos ambiciosos de desarrollo de herramientas en el área de informática para la biodiversidad.

Si bien, no existen antecedentes consolidados de integración de información de especies con datos de especimenes/observaciones de todos los grupos taxonómicos, a nivel regional o mundial, como sí los hay para datos de especímenes, es importante mencionar que algunos estándares y herramientas desarrollados por las iniciativas mencionadas a continuación pueden ser utilizados para integrar la información de especies. Adicionalmente, el camino recorrido por estas instituciones, en el proceso de integración podría ser una fuente de experiencias muy importante durante el desarrollo del portal para la Red temática de especies y especímenes de IABIN.

La lista de iniciativas con experiencia en proceso de integración por medio de nodos distribuidos de información de biodiversidad o con experiencia en administración de información de especies se tomó de los informes regionales recopilados en la primera etapa del proyecto y de [GBIF, SpeciesBanks, 2005], teniendo en cuenta que la información al respecto de la bases de datos debía estar disponible en Internet.

El objetivo de evaluar la estructura de datos utilizada por instituciones que administran información de especies a nivel mundial o en América, es tener en cuenta este insumo cuando se seleccione y proponga el estándar para compartir información de especies. La tabla #1 detalla los conceptos utilizados en cada una de las bases de datos.

### <span id="page-11-0"></span>**3.2.1. Iniciativas mundiales**

### **3.2.1.1. CBD (The Convention on Biological Diversity)** [CBD]

Este convenio es el primer acuerdo mundial que encapsula todos los aspectos de la diversidad biológica del planeta. Alrededor de 177 países han ratificado el convenio, lo que hace evidente que la conservación biológica es del interés de toda la humanidad. Los tres puntos más importantes de este convenio son:

- a) Conservación de la diversidad biológica
- b) Uso sostenible de los componentes de dicha diversidad.
- c) Reparto justo y equitativo de los beneficios que resulten del uso de los recursos energéticos.

### **3.2.1.2. CephBase** [CEPHBASE]

CephBase es una base de datos relacional accesible desde la web que ha estado en línea desde 1998. Esta base de datos provee información taxonómica, de distribución, imágenes, videos, datos de predadores y presas, referencias, y contactos científicos para todas las especies vivientes de cefalópodos. Esta base de datos, desde el 2000, ha estado hospedada en el Centro Nacional de Recursos para Cefalópodos en la Universidad de Texas.

### **3.2.1.3. CHM (Clearing-House Mechanism)** [CHM]

Este mecanismo promueve la cooperación técnica y científica en todos los niveles entre las partes contratantes del Convenio sobre la Diversidad Biológica (CBD) y facilita el acceso e intercambio de información. El CHM debe cumplir con los siguientes requisitos:

- a) Estar orientado hacia la satisfacción de necesidades específicas.
- b) Ofrecer una estructura descentralizada
- c) Facilitar el acceso a la información
- d) Apoyar los procesos de toma de decisiones.

### **3.2.1.4. FishBase** [FISHBASE]

FishBase es una base de datos relacional accesible desde la web con información que se desea sea vista por científicos dedicados a la investigación, zoólogos, y otros. FishBase posee prácticamente todas las especies de peces conocidas por la ciencia hasta el momento. Este proyecto fue desarrollado en el WorldFish Center, en colaboración con la FAO (Organización de Alimentos y Agricultura de las Naciones Unidas), con apoyo de la Comisión Europea.

### **3.2.1.5. FMAM - (Fondo para el Medio Ambiente Mundial)** [FMAM]

El FMAM proporciona a los países en desarrollo y a los países con economías en transición, financiamiento para cubrir el costo incremental de proyectos encaminados a proteger y utilizar racionalmente el medio ambiente mundial. Está enfocado en 4 actividades principales:

- a) Diversidad biológica
- b) Cambio climático
- c) Aguas internacionales
- d) Agotamiento de la capa de ozono

### **3.2.1.6. GBIF – (Global Biodiversity Information Facility)** [GBIF]

La misión principal de GBIF es la de facilitar la digitalización y la diseminación de datos primarios sobre biodiversidad para que personas alrededor del mundo puedan beneficiarse del uso de la información. GBIF esta presidido por una junta de representantes de cada uno de sus nodos participantes, nodos los cuales garantizan que van a compartir sus datos biológicos abierta y gratuitamente, pero a su vez se les da la seguridad que van a conservar el control sobre sus propios datos. GBIF tiene 4 áreas de énfasis:

- a) DADI (Data Access and Database Interoperability): Se enfoca en el desarrollo de estándares para datos y metadatos.
- b) DIGIT (Digitisation of Natural History Collections): facilita la puesta en línea de las diferentes fuentes de datos biológicos concernientes a especimenes de historia natural y observaciones.
- c) ECAT (Electronic Catalogue of Names of Known Organisms): Tiene como objetivo crear un listado completo electrónico de nombres científicos.
- d) OCB (Outreach and Capacity Building): Su preocupación es la de proveer herramientas de software y entrenamiento para acortar la brecha tecnológica entre todos los países alrededor del mundo. También impulsa la colaboración científica y técnica en muchas áreas, incluyendo la repatriación de los datos y derechos intelectuales de propiedad.

#### **3.2.1.7. GISIN (Global Invasive Species Information Network)** [GISIN]

En 1996, en Noruega, se llevó a cabo una reunión convenida por el gobierno noruego y varias organizaciones de las Naciones Unidas, para implementar una estrategia global para estudiar el tema de las especies invasoras. Como resultado de esta reunión, se formó el GISP (Global Invasive Species Programme) en 1997, entidad que posteriormente hizo un llamado a la acción para implementar una estrategia global sobre las especies invasoras. Posteriormente en el 2004, se acordó formar el GISIN, con la participación de 26 países. El objetivo principal de esta red es la de crear alianzas y acuerdos entre los miembros de esta organización, con el plan de intercambiar información de especies invasoras, compartir estructuras de bases de datos y ligar las existentes.

### **3.2.1.8. OGC (Open Geospatial Consortium)** [OGC]

Es una organización sin fines de lucro, independiente y voluntaria que lidera el desarrollo de estándares para servicios geo-espaciales y de localización. OGC trabaja de cerca con los gobiernos, las industrias privadas y la academia para crear interfaces de aplicación de software para sistemas GIS.

#### **3.2.1.9. REMIB (Red Mundial de Información sobre Biodiversidad)** [REMIB]

La Red Mundial de Información sobre Biodiversidad (REMIB) es un sistema computarizado de información biológica (incluye bases de datos de tipo curatorial, taxonómicas, ecológicas, cartográficas, bibliográficas, etnobiológicas y catálogos sobre recursos naturales y otros temas) basado en una organización académica interinstitucional descentralizada e internacional formada por centros de investigación y de enseñanza superior, públicos y privados, que posean tanto colecciones biológicas científicas como bancos de información. Tiene como objetivos, los siguientes:

- a) Promover el intercambio de información biótica a través de una red internacional de bases de datos, así como analizar y acordar políticas conjuntas sobre la propiedad intelectual, el control de calidad y las formas de distribución de los datos.
- b) Incrementar y mejorar la accesibilidad y calidad de esta información, manteniéndola actualizada.
- c) Ofrecer el conocimiento básico de la biodiversidad al público en general, bajo las normas y procedimientos aquí establecidos.

### **3.2.1.10. Species2000** [SPECIES2000]

Consiste en una federación de bases de datos (organizaciones) que trabajan de cerca con los usuarios, taxónomos y agencias patrocinadoras. Su objetivo es crear una lista valida de todas las especies del planeta (plantas, animales, hongos y microbios). Esto se esta llevando a cabo por medio de la integración de diferentes bases de datos globales que contienen información de los mayores grupos de organismos, abarcando hasta el momento el 50% de las especies conocidas hasta el momento.

Se puede tener acceso a esta información por medio de una lista anual disponible por medio del sitio web, y también por medio de un CDROM. GBIF utiliza este servicio como médula de su portal, por lo cual también aporta recursos al desarrollo del Species2000.

### **3.2.1.11. SPICE** [SPICE]

El proyecto SPICE tiene como objetivo desarrollar un motor que permita la consulta simultánea a un número de bases de datos de especies distribuidas (GSDs), y que el resultado de dicha consulta sea devuelta en una lista uniforme de elementos. Dispone de un Servicio Web y de un motor de búsqueda, que están en el portal de Species2000.

### **3.2.1.12. TNC (The Nature Conservancy)** [TNC]

Es una organización conservacionista dedicada a proteger las tierras y aguas más importantes desde un punto de vista ecológico para las personas y la naturaleza. Fundada en 1951, la TNC funciona en los 50 estados de los Estados Unidos, así <span id="page-14-0"></span>como en más de 30 países, teniendo a su haber aproximadamente 1 millón de miembros y colaboradores.

Su filosofía se resume en:

- a) Trabajar de cerca con socios, corporaciones, indígenas, y comunidades tradicionales alrededor del planeta.
- b) Ejecutar un plan científico que logre resultados tangibles y cuantificables.
- c) Usar un método de acercamiento no confrontativo y colaborativo.
- d) Ejercitar la integridad más allá del reproche y trabajar abierta y transparentemente mientras se persigue la misión de la organización.

### **3.2.1.13. W3C (World Wide Web Consortium)** [W3C]

Es una organización encargada de desarrollar estándares para la Web. Su misión es la de impulsar a la WWW a su máximo potencial al desarrollar protocolos y guías que aseguren un crecimiento a largo plazo de la Web.

### **3.2.2 Iniciativas regionales**

### **3.2.2.1. CCAD (Comisión Centroamericana de Ambiente y Desarrollo)**[CCAD]

Es una comisión integrada por el Consejo de Ministros del Ambiente de Centroamérica. Su misión es desarrollar un régimen regional de cooperación e integración ambiental que contribuya a mejorar la calidad de vida de la población centroamericana. Sus inicios se remontan a 1989, cuando en una cumbre celebrada en Costa Rica, los presidentes de Costa Rica, El Salvador, Guatemala, Honduras y Nicaragua expresaron la importancia de contar con una instancia que promoviera la integración regional en materia ambiental.

### **3.2.2.2. ENBI (European Network for Biodiversity Information)** [ENBI]

El mayor objetivo que ENBI desea alcanzar es el de digitalizar y hacer accesible información primaria sobre biodiversidad a través de una infraestructura integrada de información. ENBI acaparará los recursos técnicos y humanos en Europa e identificará las prioridades en cuanto a la información sobre biodiversidad que deben ser manejadas a nivel de Europa. Esta organización funciona como el contribuidor Europeo para GBIF, haciendo las labores de organización de las bases de datos a nivel europeo, e impulsa la cooperación entre diferentes entidades.

### **3.2.2.3. LBA (Large-Scale Biosphere-Atmosphere Experiment in Amazonia)**  [LBA]

Es una iniciativa de investigación que se ha venido llevando a cabo desde 1995 bajo el liderazgo de Brasil. Este proyecto abarca diferentes disciplinas científicas. Su intención es generar nuevos conocimientos necesarios para la comprensión del funcionamiento climatológico, ecológico, bioquímico e hidrológico de la Amazonia, y el impacto que tienen los cambios en el modo de uso de la tierra, así como las interacciones que existen entre la Amazonia y el sistema biogeofísico del planeta.

### <span id="page-15-0"></span>**3.2.2.4. MaNIS (Mammal Networked Information System)** [MANIS]

Es una red de mamíferos desarrollada por 17 instituciones de Norteamérica y otros colaboradores. Los objetivos originales de MaNIS son:

- a) Facilitar el acceso abierto a datos combinados de especimenes desde un navegador web.
- b) Resaltar el valor de las colecciones de especimenes.
- c) Conservar recursos de curación.
- d) Usar un paradigma de diseño que puede ser fácilmente adaptable por otras disciplinas con necesidades similares.

El compromiso que deben tomar los participantes dentro de esta red, es la de poner a disposición los datos de sus colecciones para que otros usuarios tengan acceso a ellos y así hallar un beneficio común.

### **3.2.2.5. NatureServe** [NATURESERVE]

Es una organización conservacionista sin fines de lucro que provee la información científica y las herramientas necesarias para guiar una acción efectiva en pro de la conservación. NatureServe consiste de una red internacional de inventarios biológicos que operan en los 50 estados de los Estados Unidos, Canadá, Latinoamérica y el Caribe. Algunas de sus actividades claves son:

- a) Establecer estándares científicos para el manejo de datos sobre inventarios biológicos y biodiversidad.
- b) Desarrollar bases de datos comprehensivas sobre especies en riesgo.
- c) Desarrollar sistemas de manejo de datos en conjunto con líderes en tecnologías de información.
- d) Hacer disponible información sobre biodiversidad a través de sus sitios web o publicaciones.
- e) Proveer servicios y productos que guíen las decisiones sobre el manejo de recursos naturales.

### **3.2.3. Iniciativas internas de los países**

### **3.2.3.1. ABIF (Australian Biodiversity Information Facility)** [ABIF]

Es el nodo australiano para GBIF, el cual cuenta con apoyo por el gobierno australiano, funcionando como un ala del Departamento del Ambiente. ABIF es un proyecto colaborativo de la comunidad biológica de investigación australiana, con el fin de proveer información accesible sobre la biodiversidad del continente de Oceanía. El rol de ABIF en este momento, es el de construir un portal para documentar y coordinar todas las actividades de los participantes australianos de GBIF.

### **3.2.3.2. Proyecto BIOMap** [BIOMAP]

<span id="page-16-0"></span>Es un proyecto que pretende establecer una base de datos completa de aves colombianas existentes en colecciones del mundo y proporcionar una nueva herramienta a los tomadores de decisiones. BIOMap tiene alianzas con entidades como la ICN (Bogotá), la AMNH (Nueva York) y Conservación Internacional.

### **3.2.3.3. CRIA (Centro de Referencia en Información Ambiental)** [CRIA]

El CRIA es una asociación civil, sin fines de lucro, que pretende diseminar el conocimiento científico y tecnológico y promover una educación orientada a la conservación, utilización sostenible de los recursos naturales y a la formación de la ciudadanía. Se pretende contribuir directamente para la conservación y utilización racional de la biodiversidad en el Brasil.

### **3.2.3.4. MOBOT (Missouri Botanical Garden)** [MOBOT]

Fundado en 1859, el Jardín Botánico de Missouri es una de las instituciones más antiguas en los Estados Unidos. Este Jardín es un centro para la educación e investigación biológica y también es famoso por su esplendor natural. Su misión es el descubrir y compartir conocimientos sobre plantas y su medio ambiente, para con esto preservar y enriquecer la vida.

### **3.2.3.5. NBII (National Biological Information Infrastructure)** [NBII]

Es un programa colaborativo para proveer un creciente acceso a datos e información de recursos biológicos de los Estados Unidos. NBII liga diversas bases de datos biológicas de alta calidad, productos de información, y herramientas analíticas que son mantenidas por socios y otros colaboradores También se trabaja en nuevos estándares, herramientas, y tecnologías para hacer más fácil la búsqueda, la integración y la aplicación de la información biológica.

### **3.2.3.6. Núcleo Mediador SIBA (Sistema de Información para la Biodiversidad y el Ambiente)**

Este núcleo de SIBA es el componente encargado de garantizar la interoperabilidad de los sistemas de información y el de permitir el análisis integral de sus componentes. En una primera fase, se propone resolver el problema de acceso transparente y simultáneo a diversas fuentes, y el desarrollo que se realice tomará en cuenta las metas de la integración de diversas ontologías que se desarrollarán en una segunda fase.

### **3.2.4. Estándares y herramientas disponibles**

### **3.2.4.1. ABCD (Access to Biological Collections Data)** [ABCD]

Es una especificación común de datos para unidades de colección biologicas, incluyendo especimenes vivos y preservados, junto a observaciones en donde no hubo colecta de especimenes. Fue creado con la intención de apoyar el intercambio y la integración de datos primarios de colecciones y observaciones.

Ofrece una amplia cantidad de conceptos pero se ubicaron los requeridos para que la especificación fuera funcional con solo ellos. Es compatible con otros estándares como HISPID, Darwin Core y otros.

### **3.2.4.2. BioCASE** [BioCASE]

Protocolo de comunicación XML basado sobre HTML. Fue desarrollado por el Departamento de Informática para la Biodiversidad del Botanic Garden and Botanical Museum de Berlín.

BioCASE fue hecho con el propósito de no hacer al esquema conceptual dependiente del protocolo. Así, la mayor diferencia con DiGIR esta en que los esquemas conceptuales pueden definirse totalmente independientes del protocolo y con cualquier estructura jerárquica. Utiliza el ABCD como esquema por defecto, pero se adapta a cualquier otro sin ninguna restricción.

### **3.2.4.3. Darwin Core** [DARWIN]

Es un esquema conceptual plano que contiene un conjunto de conceptos que describen un espécimen u observación.

### **3.2.4.4. DiGIR** [DIGIR]

Es un protocolo de comunicación XML basado sobre HTML para recuperar datos de bases de datos independientes y heterogéneos. El desarrollo de DiGIR y sus herramientas, involucró a tres instituciones: University of Kansas Natural History Museum and Biodiversity Research Center, California Academy of Sciences, y el Museum of Vertebrate Zoology en Berkley.

Su esquema conceptual por defecto es el Darwin Core, pero se adapta a cualquier otro esquema plano. El problema de este protocolo es que exige que el diseño del esquema conceptual se adapte a dicho protocolo. DiGIR cuenta con una pieza de software que se instala en los proveedores de datos, para exponer dichos datos en el formato definido en el protocolo. La versión actual del DiGIR es la 1.5, pero existe una iniciativa llamada DiGIR2 que mejorará la funcionalidad actual así como incorporar nuevas características.

### **3.2.4.5. DiGIR 2** [DIGIR2]

Es un proyecto que tiene la intención de rediseñar el proveedor de datos DiGIR 1.5, para añadirle nueva funcionalidad. También se hará un rediseño del portal DiGIR para que sirva como un motor modular que pueda ejecutarse en clientes web o clientes desktop. Actualmente ha sido renombrado WASABI.

### **3.2.4.6. Dublin Core** [DUBLIN]

Es un estándar de metadatos para describir una gran variedad de recursos en la red. Este estándar consta de 15 elementos, en donde la semántica para ellos ha sido definida por un grupo de profesionales de diferentes ramas. Es parte de una iniciativa que está enrolada en el desarrollo de estándares de metadatos que

soportan un rango amplio de modelos de negocios, y que promueve la adopción de estándares interoperables de metadatos y el desarrollo de lenguajes especializados para describir recursos.

### **3.2.4.7. GUID (Globally Unique Identifier)**

Es un número usado en aplicaciones de software, el cual consta de 16 bytes (128 bits), y escrito en formato hexadecimal.

(Ejemplo: 3F 25 04 E0 4F 89 11 D3 9A 0C 03 05 E8 2C 33 01)

### **3.2.4.8. I3N Proposed XML Schema** [I3N]

Consiste de 4 esquemas para la exportación de datos estándar sobre especies invasoras. Los esquemas son los siguientes:

- a) Para contactos o expertos (personas)
- b) Información sobre proyectos de dichas especies
- c) Esquema abreviado sobre especies invasoras
- d) Esquema detallado

### **3.2.4.9. IAS-PC (Invasive Alien Species Profile Schema)** [IAS-PC]

Es un estándar de intercambio de datos para una gran gama de perfiles de especies invasoras. La GISIN (Global Invasive Species Information Network) utilizará este esquema para construir una red de información para el intercambio de información, conocimiento y metadatos relacionados sobre especies invasoras.

### **3.2.4.10. LSID (Life Science Identifier)** [LSID]

Es una especificación que está en progreso. Su enfoque es el de nombrar e identificar recursos de datos almacenados en múltiples fuentes de datos distribuidas, de una manera en la que se puedan evitar las limitaciones impuestas por el esquema de nombres en uso actualmente.

Cada LSID consiste de 5 partes: El identificador de la red (NID), el DNS raíz de la autoridad responsable, el espacio de nombres escogido por dicha autoridad, el identificador del objeto dentro de ese espacio de nombres, y finalmente una campo que indica la información de la versión.

Ejemplos de LSID:

urn:lsid:ncbi.nlm.nih.gov:pubmed:12571434 (un artículo de PubMed)

urn:lsid:ncbi.nlm.nig.gov:GenBank:T48601:2 (una entrada en GenBank)

### **3.2.4.11. NCD (Natural Collections Descriptions)** [NCD]

Es un estándar de datos emergente para describir colecciones de materiales de historia natural, a nivel de cada colección, es decir, cada registro NCD describe una colección completa. Uno de los objetivos es que NCD tenga la capacidad de cubrir cualquier colección de historia natural, como especimenes, archivos de observaciones, materiales de biblioteca, conjunto de datos, fotografías o bien colecciones mixtas como las que resultan de expediciones. Se espera que para Marzo 2007 se pueda tener una versión estable del estándar.

### **3.2.4.12. Plinian Core**

Especifica los conceptos básicos necesarios para integrar y recuperar la información de especies que se encuentra distribuida en bases de datos de instituciones alrededor del mundo. El esquema debe ser simple pero con el grado de detalle suficiente para recuperar la información requerida por los públicos meta prioritarios.

Se adjunta la definición actual del Plinian Core en su version 2.

#### **Historia de este documento**

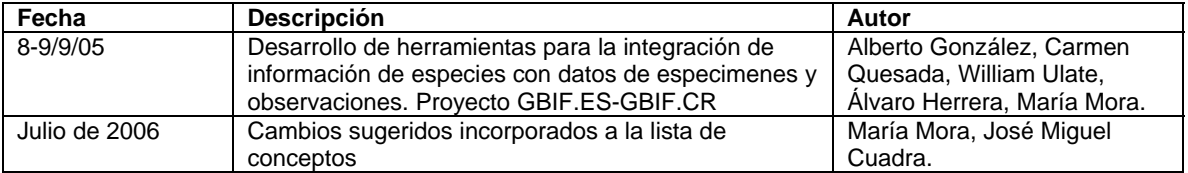

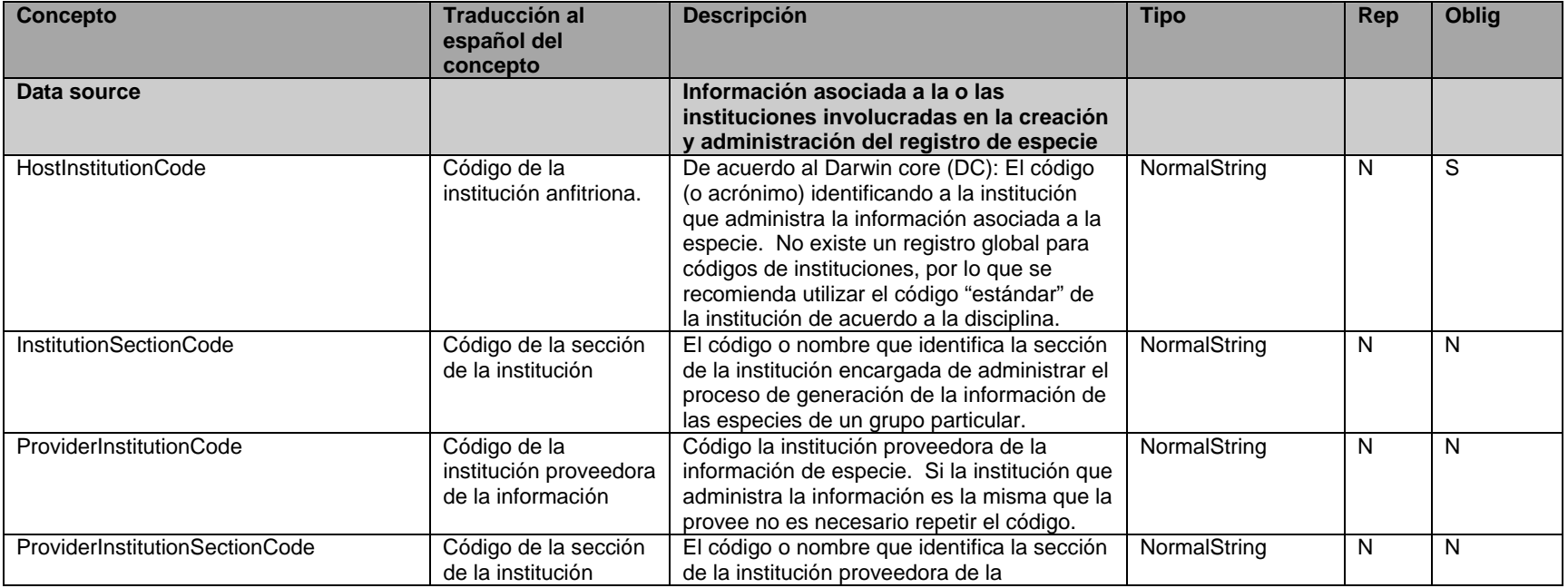

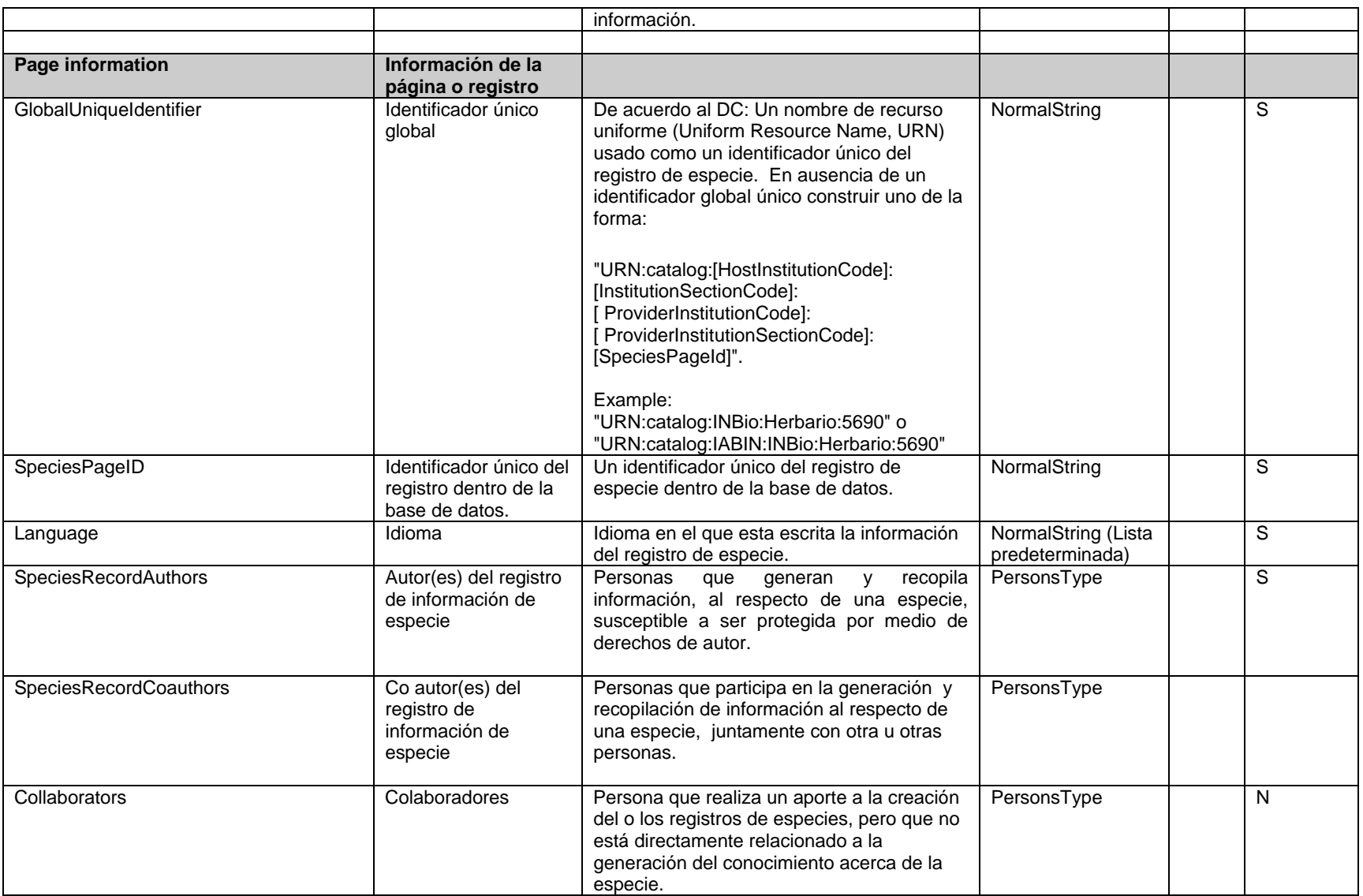

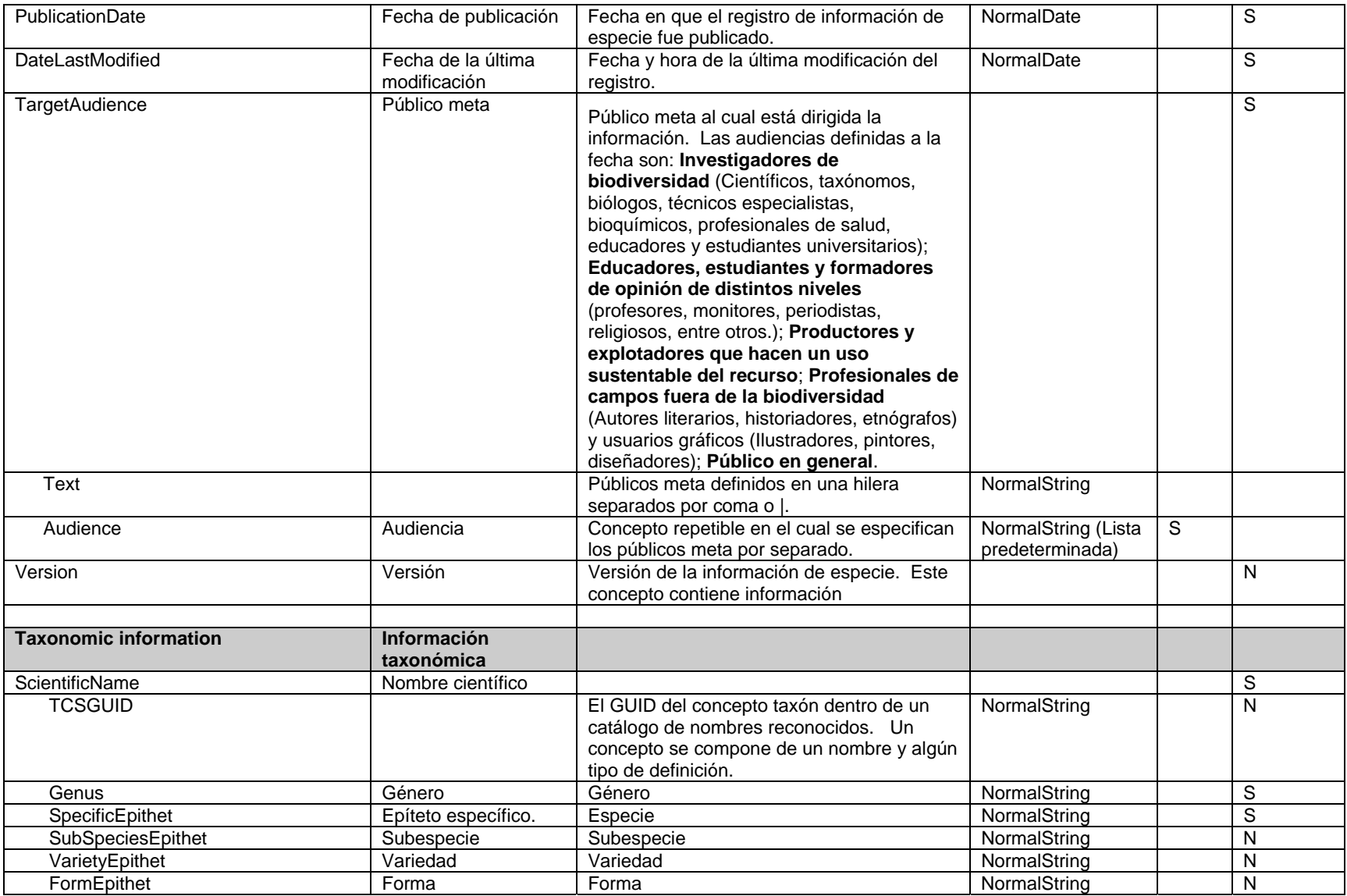

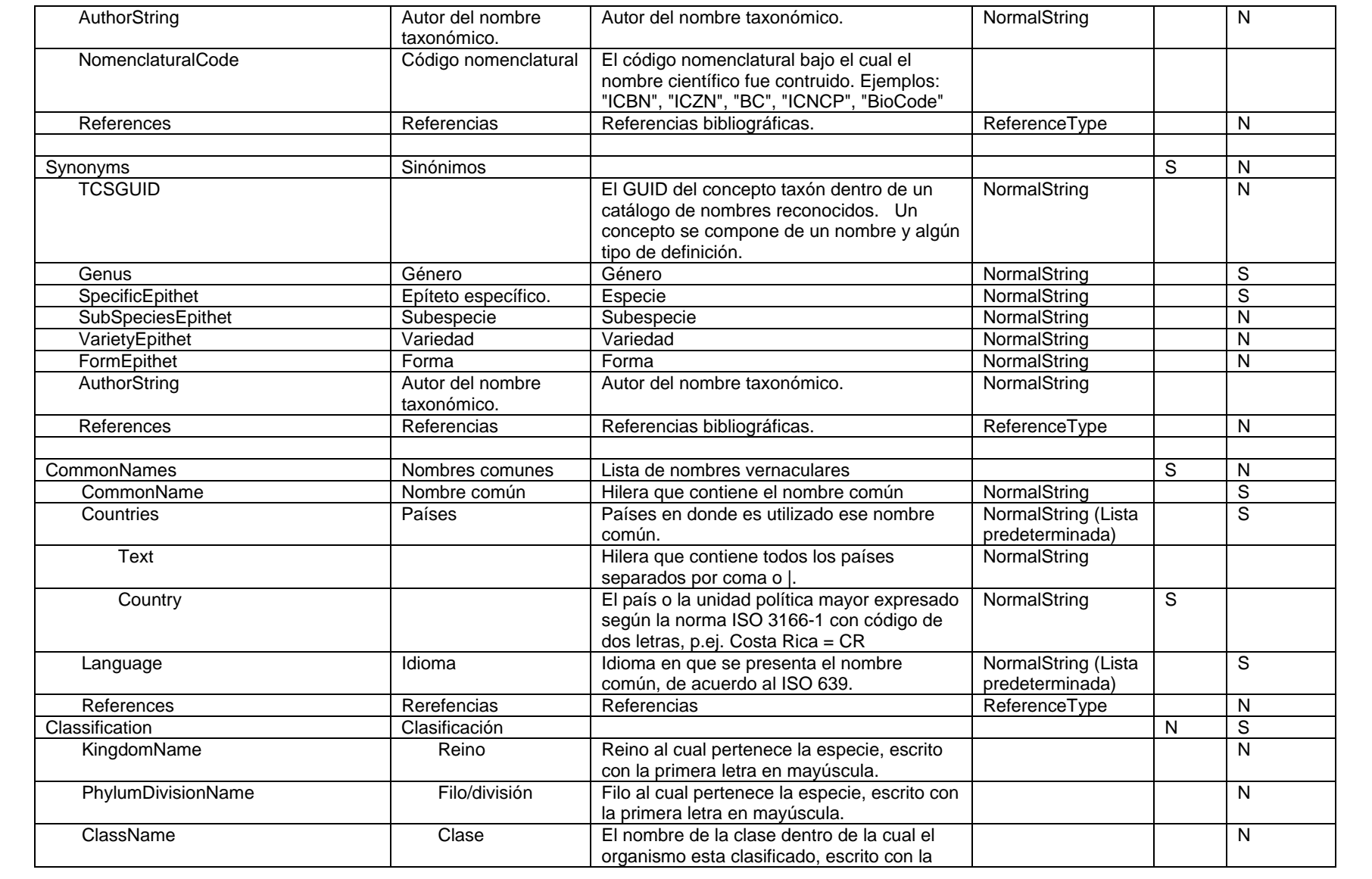

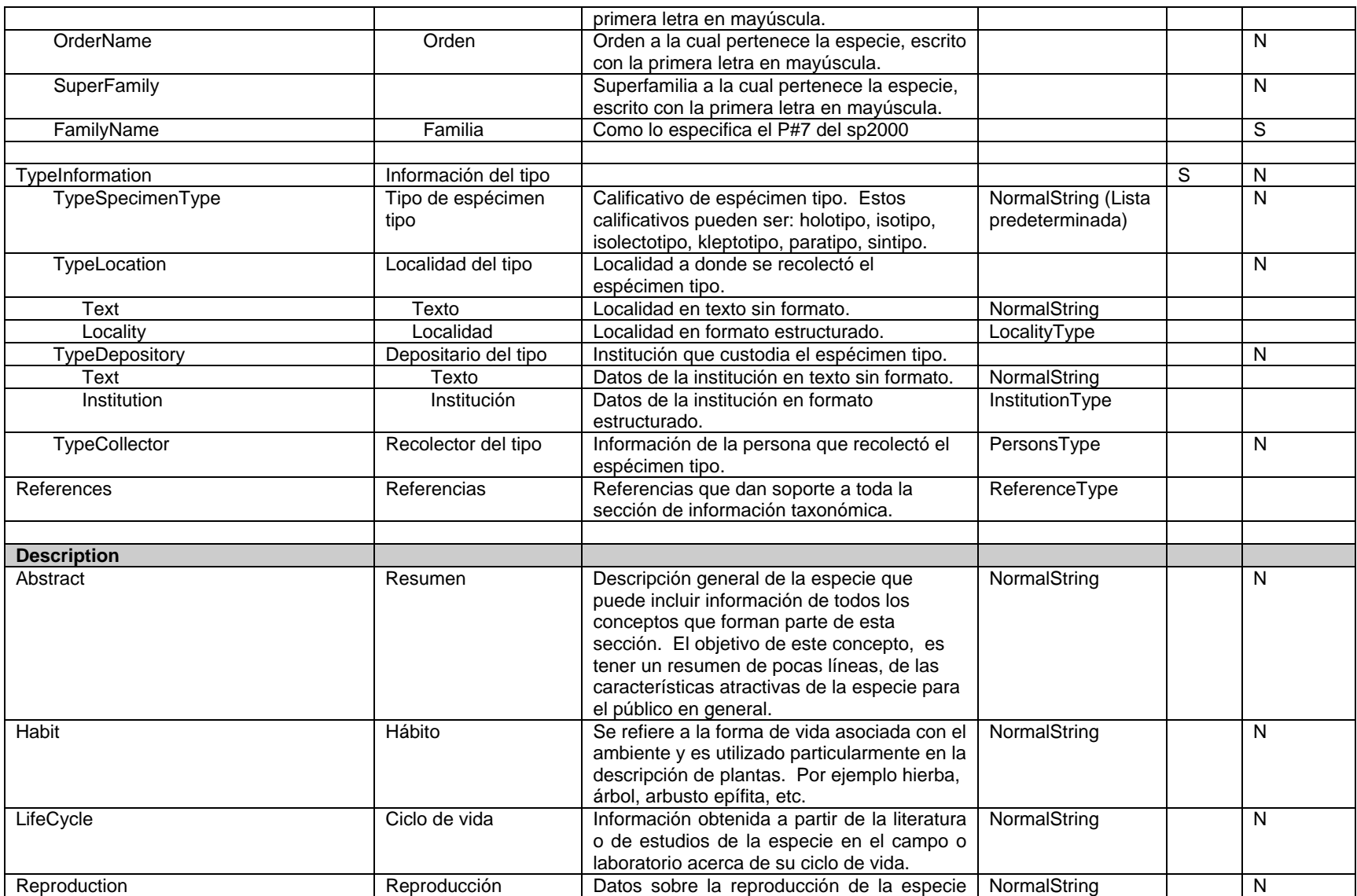

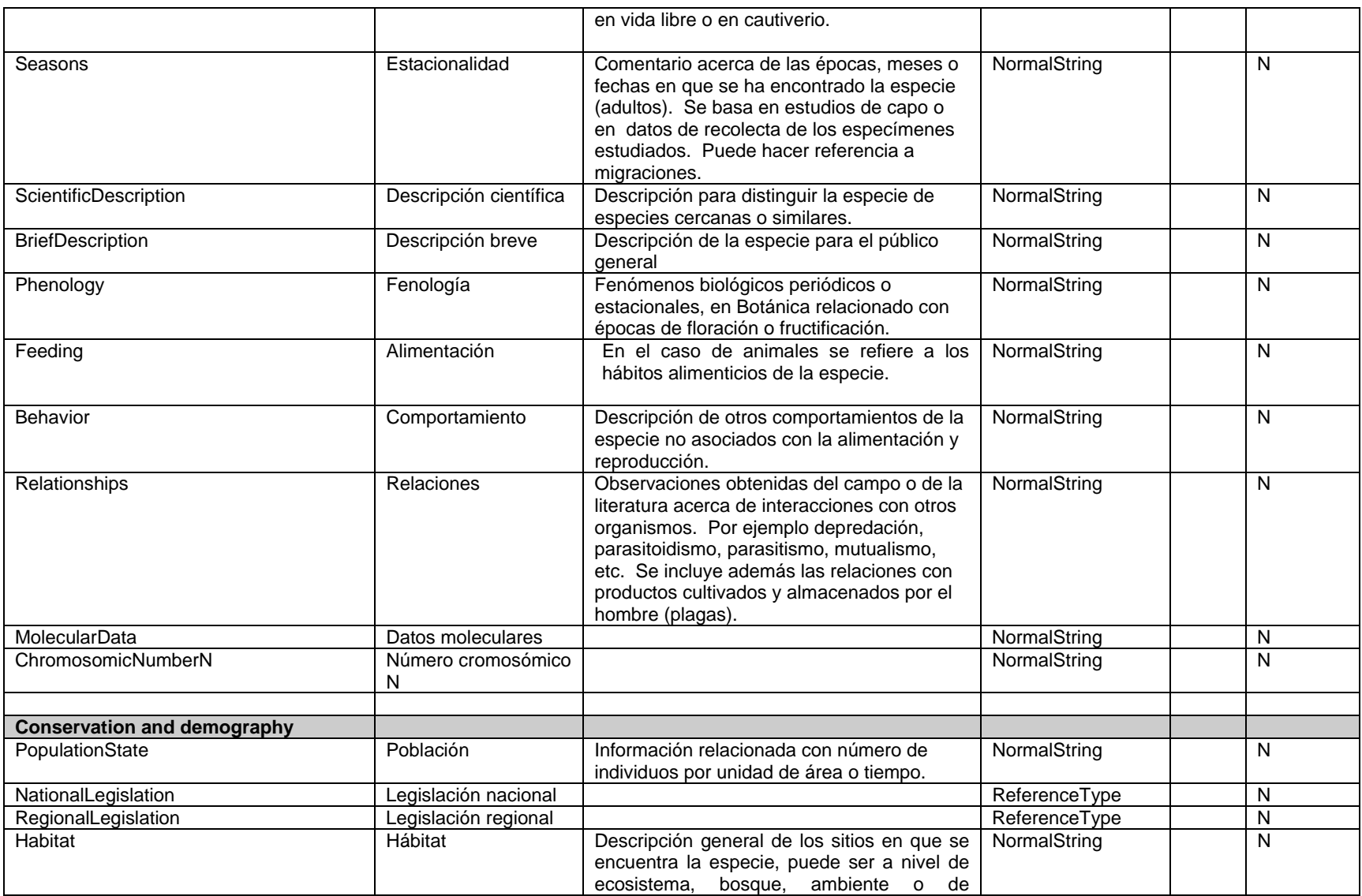

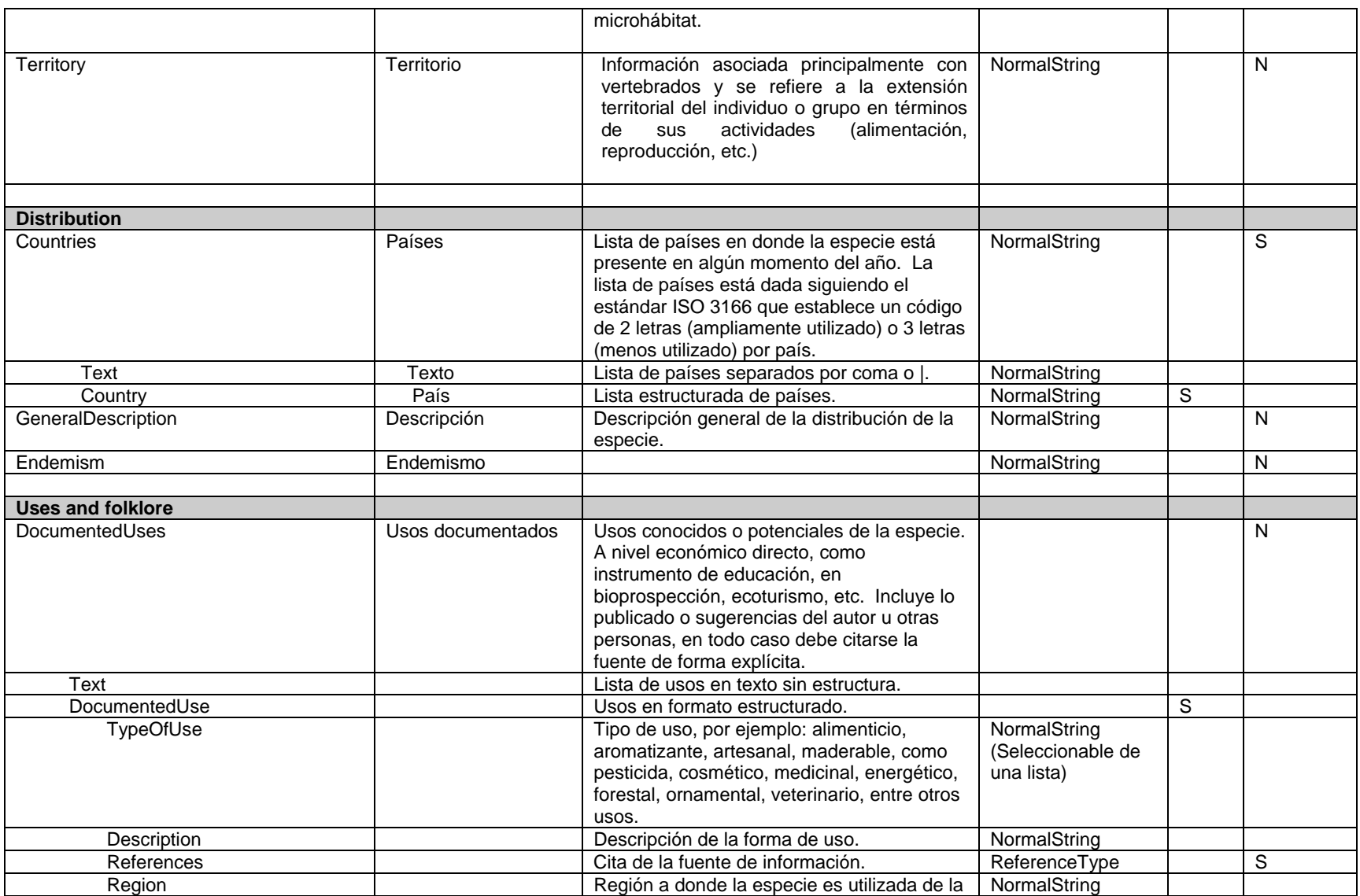

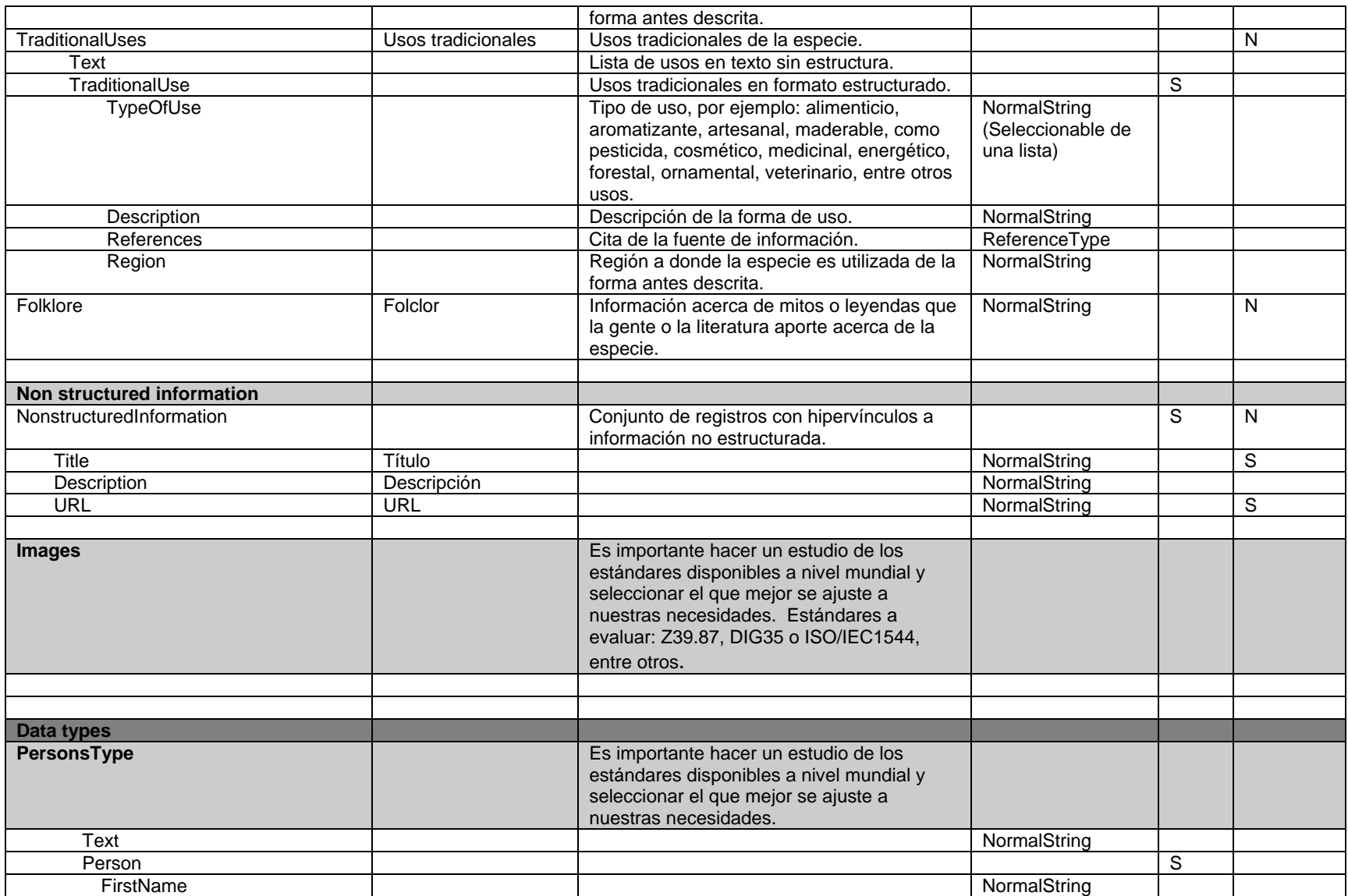

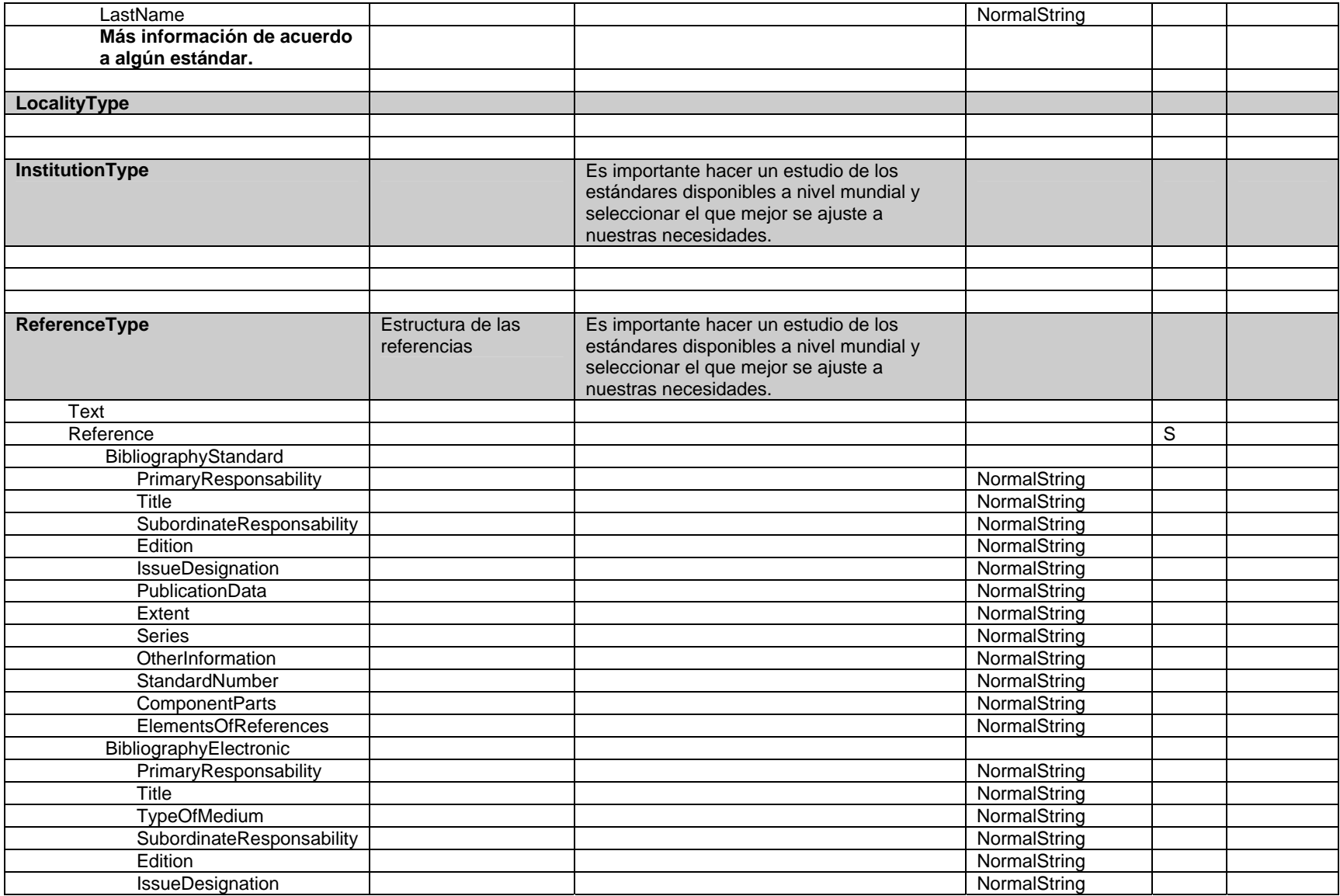

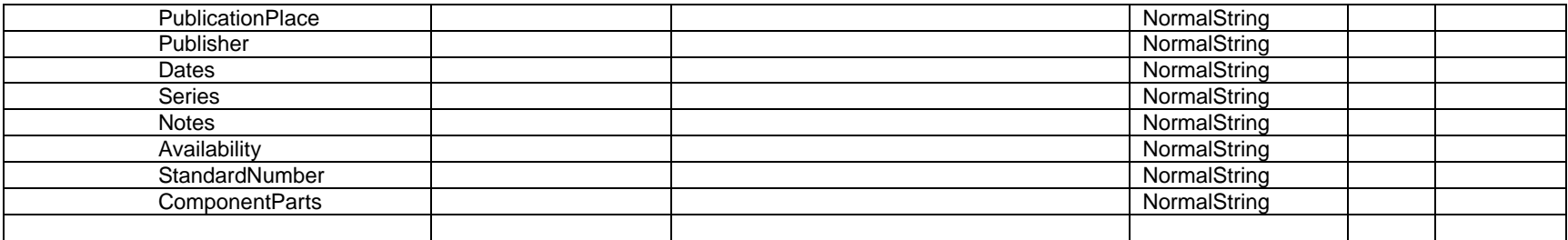

### **3.2.4.13. RDF (Resource Description Framework)** [RDF]

Es un formato universal para datos en la Web. Usa un modelo relacional para poder combinar datos estructurados y semi estructurados, para poder compartirlos entre diferentes aplicaciones. A diferencia de los XML Schemas que solo describen documentos y solo proveen interoperabilidad dentro de la misma aplicación, los RDF describen elementos reales (ontologías) y proveen interoperabilidad entre diferentes aplicaciones.

### **3.2.4.14. SDD (Structure of Descriptive Data)** [SDD]

Es una iniciativa para definir un estándar independiente e internacional de datos taxonómicos descriptivos. Se quiere una estructura de datos flexible para la captura y almacenamiento de descripciones taxonómicas que sea basada en XML y XML Schemas. Es un subgrupo del TDWG, que fue iniciado en 1998, con el objetivo de analizar los requerimientos para un nuevo estándar interoperable para datos descriptivos.

### **3.2.4.15. TAPIR** [TAPIR]

Es el protocolo de comunicación que surge con la intención de eliminar las diferencias entre DiGIR y BioCASE, pero agregando nueva funcionalidad. La iniciativa de unir ambos protocolos surgió en la reunión del subcomité DADI de GBIF en Oaxaca (2004), y en ese momento se propuso realizar un estudio con representantes de ambos protocolos.

Se trató de mantener la estructura principal de los mensajes y las operaciones presentes en DiGIR y BioCASE, y también se tomaron características importantes de otros protocolos existentes (XQuery, OGC, SOAP).

### **3.2.4.16. taXMLit (An XML Schema for taxonomic literature)** [TAXMLIT]

Este esquema está diseñado para acomodar la literatura taxonómica. Abarca todos los componentes de las publicaciones taxonómicas, principalmente enfocados en literatura taxonómica biológica y zoológica.

 taXMLit es un elemento necesario en el esfuerzo para brindar un fácil acceso a una gama completa de datos que sirvan para entender a las especies individuales y sus relaciones. Estos datos se encuentran en las colecciones de especimenes, bases de datos taxonómicas, literatura taxonómica publicada, sistemas de información geográficos, y material diverso que aún no ha sido publicado. Estas fuentes de datos son las que este esquema desea organizar de una manera estándar.

### **3.2.4.17. TCS (Taxonomic Concept Schema)** [TCS]

Es un estándar que está siendo desarrollado por TDWG para expresar información de conceptos relacionados con sus nombres taxonómicos y sus respectivas interpretaciones en un formato estándar de intercambio. El esquema TCS hace uso de LSID como el formato estándar para identificadores.

### **3.2.4.18. TDWG (Taxonomic Databases Working Group)** [TDWG]

Es una asociación científica y educativa sin fines de lucro, afiliada a la Unión Internacional de Ciencias Biológicas. Se formó con la intención de establecer una colaboración internacional entre diferentes proyectos de bases de datos biológicas para promover una diseminación mas efectiva y amplia de la información concerniente a organismos biológicos para el beneficio del planeta como un todo. Para conseguir sus metas, TDWG realiza lo siguiente:

- a) Desarrolla, adopta, y promueve estándares y guías para el registro e intercambio de datos sobre organismos.
- b) Promueve el uso de estos datos a través de los medios mas apropiados y efectivos
- c) Actúa como un foro para la discusión mediante reuniones y publicaciones.

### **3.2.4.19. WFS** [WFS]

Es una interfaz que permite solicitudes por características geográficas a traves de la web, utilizando llamadas independientes de la plataforma. El lenguaje GML (Geographic Markup Language), el cual esta basado en XML, es la codificación estándar para transportar los atributos geográficos. La OGC es la entidad encargada de definir y mantener la especificación para el WFS. Existen actualmente diferentes implementaciones del estándar, siendo "GeoServer" la implementación de referencia.

# <span id="page-32-0"></span>**4. Análisis del problema**

### **4.1. Descripción del problema y visión**

Es mucha la información acerca de la biodiversidad de América almacenada en bases de datos de instituciones alrededor del mundo, muchas de estas instituciones han realizado el gran esfuerzo de poner esta información a disposición de los usuarios, utilizando múltiples medios como CD-ROM, documentos impresos e Internet, entre otros. Sin embargo, y a pesar estos esfuerzos, los usuarios deben conocer a dónde se encuentra la información y aprender a utilizar las interfaces dispuestas para realizar sus consultas.

El problema consiste en integrar la información de especies con datos de especimenes/observaciones almacenados en bases de datos heterogéneas sobre la biodiversidad de América que se encuentran distribuidos alrededor del mundo y desarrollar una interfaz amigable para que el usuario final pueda encontrar de forma eficiente la información que necesita. Adicionalmente, el sistema deberá implementar la funcionalidad de búsqueda distribuida por medio de servicios web que podrán ser utilizados por otros sistemas de información.

El integrar estas fuentes heterogéneas de información de manera que los usuarios u otros sistemas de información encuentren en un solo lugar la información que requieren, tendrá los siguientes beneficios [IABIN PIP, 2004]:

- Promover el acceso a información útil para que las personas encargadas de tomar decisiones mejoren estado de conservación de la biodiversidad y el desarrollo sostenible;
- Mejorar la cooperación regional para el manejo de la biodiversidad a través del intercambio de conocimiento y experiencia;
- Proporcionar la capacidad de manejar asuntos críticos especies en peligro de extinción, amenazadas, especies endémicas, entre otros – a nivel regional;
- Identificar vacíos en el conocimiento y nuevos campos de interés y llegar a un consenso en la agenda de investigación sobre conservación de la biodiversidad;
- Mejorar la calidad de los proyectos sobre biodiversidad (tanto en la preparación como en la supervisión);
- Ayudar al Mecanismo de Facilitación del CDB a que cumpla con sus mandatos, que emanan de las partes del Convenio, mediante cooperación científica y técnica, así como el intercambio de datos e información que sean relevantes para la convención.
- Contribuir al desarrollo de la Red GBIF colaborando con la organización de los datos sobre especimenes de las Américas a través del nodo IABIN-GBIF.

<span id="page-33-0"></span>El sistema resultante estará orientado al público general, sin embargo, permitirá un alto grado de personalización con el fin de evitar que el usuario, dependiendo de su perfil, se vea abrumado por la cantidad de información que realmente no necesita.

### **4.2. Actores principales (principales instituciones y estándares que utilizan)**

Una lista de actores principales en la región americana se encuentra en [IABIN, análisis requerimientos, 2006]. Los informes subregionales completos, que fueron utilizados en el análisis de requerimientos, pueden ser encontrados en [www.iabin.net](http://www.iabin.net/) y en síntesis expresan lo siguiente [IABIN PIP, 2004]

- 1. Un inventario de los usuarios y proveedores de sistemas de información sobre biodiversidad en cada subregión.
- 2. Proyectos de redes en sistemas de información sobre biodiversidad por cada subregión.
- 3. Instituciones y proveedores de datos relevantes en cada uno de los proyectos en Red.
- 4. Memorandos de Entendimiento (ME) entre las organizaciones clave en sistemas de información sobre biodiversidad en cada subregión, de acuerdo con el plan de implementación, el cual incluye:
	- Un plan de cinco años para el desarrollo de la red temática como proyecto piloto de IABIN.
	- Un cronograma de actividades.
	- Un plan financiero que incluye cofinanciamiento y financiamiento paralelo.
- 5. Información detallada sobre las bases de datos informáticas en biodiversidad para ser incorporadas en las redes del proyecto o la naturaleza de los metadatos a ser incluidos dentro del sistema de catálogo, a partir de los datos identificados por las instituciones proveedoras de datos en la subregión.
- 6. Un análisis de la infraestructura, estándares y protocolos de los proveedores de datos.
- 7. Recomendaciones para la arquitectura de un portal de acceso de IABIN, basadas en los estándares para los datos, comunicaciones e interoperabilidad de IABIN.

### **4.3. Plan de manejo de requerimientos**

## **5. Requerimientos de los usuarios**

### <span id="page-34-0"></span>**5.1. Requerimientos candidatos extraídos de los informes de la primera etapa del proyecto**

Un análisis de los requerimientos recopilados se encentra en [IABIN, análisis requerimientos, 2006]. Los informes subregionales completos, que fueron utilizados en el análisis de requerimientos, pueden ser encontrados en [www.iabin.net](http://www.iabin.net/)

### **5.2. Contexto del sistema**

#### **Modelo del dominio**

### **5.3. Actores de los casos de uso.**

#### **Administrador de un punto focal:**

**Administrador de un nodo de datos:** Encargado de administrar el software e información de un nodo de datos.

#### **Proveedores**

**Proveedor de datos de especies:** Organización o persona que suministra la información de una o más especies producida por uno o más autores.

**Proveedor de datos de especímenes/observaciones:** Organización o persona que suministra la información de una o más colecciones de especímenes/observaciones en forma digital.

#### **Generador de datos de especímenes/observaciones.**

**Autor:** Persona que genera o recopila la información de una especie.

**Autor Taxonómico:** Autoridad taxonómica responsable de la publicación de uno o varios nombres taxonómicos.

#### **Administrador del nodo proveedor de datos (especies y o especímenes/observaciones):**

**Administrador de un portal de IABIN:** Responsable de administrar la funcionalidad de un nodo central del la red.

#### **Usuario de los servicios (persona o programa)**

**Público general:** Persona interesada en obtener información de la red información integrada de especies y especimenes/observaciones.

<span id="page-35-0"></span>**Servicio de nombres taxonómicos o Servicio de nombres**: servicio de nombres taxonómicos implementado ya sea por GBIF (ECAT), el Catálogo de la Vida, Species2000, ITIS u otra iniciativa. El servicio implementa una lista de todos las especies de organismos que habitan la tierra (plantas, animales, hongos y microbios) como un conjunto de datos base para estudios globales de la biodiversidad.

#### **Registro de proveedores de datos:**

**Índice centralizado:** El sistema utilizará un índice almacenado en una base de datos centralizada con el fin de que las búsquedas sean eficientes. Loca campos más utilizados en las búsquedas serán parte de este índice de datos.

### **5.4. Requerimientos funcionales**

El objetivo de esta sección es proponer una lista de casos de uso a ser evaluados durante los talleres con los comités técnicos asesores de la Red temática de especies y especímenes, con el fin de que se seleccionen los adecuados, se agregue otros, se prioricen y detallen por medio de un proceso participativo.

### **5.4.1. Modelo de casos de uso propuesto**

### **5.4.2. Lista de casos de uso**

#### **5.4.2.1 Casos de uso de búsqueda de información en la red**:

Esta sección fue desarrollada basándose en la descripción de los casos de uso del proyecto entre INBio y GBIF.ES [CRBIF-GBIF.ES, 2005-2006].

#### **5.4.2.2 Casos de uso de búsqueda de información en la red:**

- a. Buscar la información de un taxón por medio del nombre científico (tomando en cuenta sinónimos).
- b. Buscar información de un taxón por medio de un nombre vernáculo, con la opción de especificar grupo y región.
- c. Obtener listado de taxones y/o información de especies y especimenes por área geográfica.
- *d.* Navegar por medio de la jerarquía taxonómica a partir de un taxón (hacia los ancestros y hacia los descendientes).
- e. A partir de un grupo (taxón superior ó nombre común en una lista desplegable), navegar por medio de los nombres comunes.
- <span id="page-36-0"></span>*f.* Consulta avanzada: incluye campos de especímenes/observaciones y especies en un solo formulario.
- g. Producir un mapa de distribución para un grupo de taxones.
- *h.* Buscar información de una especie por medio del estado de conservación según CITES, UICN, etc. en un área geográfica.
- *i.* Buscar información de una especie endémica de un área geográfica.
- *j.* Buscar información de una especie por medio de sus usos documentados o tradicionales
- k. Buscar información de una especie nativa, exótica, rara, naturalizada, introducida, subespontánea, invasora, polinizadora, de un área geográfica.
- l. Buscar especies con imágenes [de flores, de frutos, entre otros]

#### **5.4.2.3 Casos de uso administrativos**

- m. Proveer retroalimentación al administrador del portal o a los proveedores de datos sobre el acceso de su información (datos consultados, éxito de consultas realizadas, filtros utilizados, fechas y tiempos de consulta).
- n. Administrar la configuración del portal.
- o. Administración de los perfiles de usuario(por medio de la herramienta de gestión de usuarios)
- p. Personalizar la funcionalidad del portal por parte del usuario (por medio de la herramienta de gestión de usuarios)

#### **5.4.1.4 Casos de uso de los nodos de datos**

- q. Consultar los metadatos de uno nodo.
- r. Actualizar los metadatos de un nodo.
- s. Consultar los metadatos de uno o más servicios de un nodo.
- t. Consultar estadísticas de uso de la información de un nodo de datos.

#### **5.4.1.5 Casos de uso de los puntos focales**

- u. Consultar los metadatos de un punto focal.
- v. Consultar la lista de poveedores de datos asociados a un punto focal (país)
- w. Extraer la información del índice asociada a un punto focal.
- x. Extraer la información del índice de una región geográfica.
- y. Consultar estadísticas de uso de los nodos pertenecientes a un punto focal (en caso que aplique).

#### **5.4.1.6 Casos de uso del registro (registry)**

Todavía no es claro si el Servicio de catálogo va a proveer el "registry" por lo que estos casos de uso se detallarán más adelante.

### <span id="page-38-0"></span>**5.4.3. Descripción breve de los casos de uso**

El objetivo de esta sección es describir cada uno de los casos de uso con el fin de dejar clara la funcionalidad pero sin excesivo nivel de detalle.

#### **Casos de uso de búsqueda de información en la red:**

Es importante mencionar que todos los casos de uso permiten acceder a información de especies, información taxonómica proveniente de un servicio de nombres como ECAT o el Catálogo de la Vida (de ahora en adelante llamado Servicio de nombres) y de especímenes/observaciones.

La mayor parte de los casos de uso utilizarán la información almacenada en un índice centralizado con el fin de hacer más eficiente el proceso de búsqueda (ver más detalle en la sección Arquitectura propuesta). La sección de arquitectura adicionalmente, detalla los estándares para compartir información que van a ser utilizados para implementar las redes temáticas.

Toda la funcionalidad se desarrollará utilizando la arquitectura de servicios web con una interfaz de usuario que se implementará por medio de la capa de presentación del portal.

El portal de acceso a la información será altamente personalizable de forma que el usuario pueda seleccionar de forma sencilla por ejemplo, la lista de proveedores de datos preferidos, la lista de conceptos a desplegar como resultado de las consultas, la lista de idiomas en los que desea obtener información, entre otros.

En todos los casos el usuario podrá descargar la información en un archivo en algún formato estándar.

El reconocimiento a la institución administradora de los datos, proveedores de datos, autores de la información y colaboradores es clave, por lo que esta información siempre será desplegada e incluida en los archivos de descarga.

#### **a. Buscar la información de taxón por medio del nombre científico (tomando en cuenta sinónimos).**

*Descripción:* Permite que un usuario del servicio encuentre la información, asociada a un taxón, existente en los proveedores de datos.

El sistema utilizará el Servicio de nombres taxonómicos con el fin de verificar el estado del nombre introducido (si es aceptado o no) y utilizar adicionalmente en la búsqueda los sinónimos reportados. Si el nombre del taxón no existe en el servicio de nombres el sistema podrá utilizar los sinónimos dados por los proveedores de datos.

El usuario podrá seleccionar el tipo de información que requiere consultar, ya sea información de especies y/o datos de especimenes/observaciones.

*Flujo de eventos* 

#### *Pre-condiciones:*

- El Servicio de nombres está funcionando y contiene información.
- Los proveedores de información de especies publican información asociada a especies, subespecies y variedades, con los formatos y protocolos definidos para la red.
- Los proveedores en general publican información de historial taxonómico.
- El usuario seleccionó previamente los idiomas en los que desea obtener información. La selección se realizó por medio de la interfaz o ingresando al sistema por medio de un usuario y contraseña (módulo de gestión de usuarios).
- Los proveedores de datos se registraron en el UDDI y están activos.
- La información en el índice se encuentra actualizada. Los campos que conforman el nombre científico son parte del índice.
- Existe una lista de campos obligatorios según el Plinian Core, Darwin core y ABCD. Adicionalmente, el administrador del portal definió cuáles, adicionalmente, son otros campos obligatorios para la red. Todos los campos obligatorios serán incluidos por defecto en la página devuelta con la información asociada a un nombre científico y en la información que el usuario descargue del portal.

#### *Flujo básico:*

- 1. El usuario digita un nombre de taxón para el cual desea obtener información. La tira no incluye el autor ni el año de publicación. El sistema deberá permitir el uso de operadores lógicos y de comparación para construir la consulta.
- 2. El usuario selecciona si desea obtener información de especies y/o especímenes/observaciones. Adicionalmente el usuario puede seleccionar si desea una respuesta estándar o personalizada (todos los pasos de la respuesta personalizada podrán ser configurados por medio de la herramienta de personalización del portal si se ingresa al sistema por medio de un usuario y contraseña).

Si el usuario seleccionó que desea una respuesta personalizada (en caso contrario ver **flujo alterno El usuario seleccionó una respuesta estándar**):

- 3. El sistema busca en el servicio de nombres y verifica si el taxón de interés para el usuario es aceptado o no. El usuario a través del módulo de administración o la interfaz de usuario podrá decidir si desea o no utilizar el Servicio de nombres. Si el Servicio de nombres no tiene información del taxón efectuar **flujo alterno el Servicio de nombres no tiene información del taxón.**
- 4. El sistema despliega la lista de nombres encontrados indicándole al usuario si el taxón digitado es aceptado o no. Si el taxón no es aceptado, el sistema se lo da a conocer al usuario indicándole el nombre científico aceptado. La lista incluye la tira original digitada por el usuario.
- 5. El usuario marca los nombres científicos acerca de los cuales desea obtener información.
- 6. El usuario selecciona la lista de conceptos (tanto para especímenes como para especies) que desea sean incluidos en los resultados si estos no fueron seleccionados por medio de la herramienta de gestión de usuarios (teniendo en cuenta que los campos obligatorios aparecerán por omisión siempre).
- 7. El sistema busca en el índice los proveedores de datos (tanto para especímenes como para especies) que tienen información de los nombres científicos seleccionados (incluyendo sinónimos). Si ningún proveedor de datos tiene información efectuar **flujo alterno no hay información del taxón.**
- **8.** El usuario selecciona los proveedores de datos de los cuales desea obtener información, si estos no han sido predefinidos por medio de la herramienta de gestión de usuarios. El sistema debe presentar el listado de los proveedores de datos, junto con las condiciones particulares que cada proveedor de datos haya impuesto para el uso de sus datos. El usuario deberá aceptar las condiciones de uso, si el usuario no las acepta efectuar flujo alterno **El usuario no aceptó las condiciones de uso de la información impuestas por los proveedores.**
- 9. El sistema utiliza el registro (UDDI) de proveedores para conocer el protocolo de comunicación que debe utilizar con cada uno de los proveedores.
- 10. El sistema consulta los proveedores de datos.
- 11. El usuario obtiene la información de las especies y/o especimenes/observaciones solicitada. La información de especímenes se puede obtener en forma de lista, de mapa de distribución, u otra herramienta de visualización que se desarrolle a futuro.
- 12. El usuario tiene la opción de bajar toda la información solicitada en algún formato predefinido.

#### *Post-condiciones:*

*Flujos alternos:* 

#### **El usuario seleccionó una respuesta estándar**

*Descripción:* El administrador del portal tendrá las herramientas para definir en el módulo de administración todas las variables requeridas para que las búsquedas en los casos de uso no requieran de mucha interacción con el usuario. Por ejemplo: definir si el sistema en este caso deberá utilizar o no el Servicio de nombres, si se incluye en el informe resultado la información taxonómica completa, la lista de conceptos a desplegar tanto para especímenes como para especies, entre otros.

#### *Flujo de eventos:*

1. El sistema debe presentar el listado de los proveedores de datos, junto con las condiciones particulares que cada proveedor de datos haya impuesto para el uso de sus datos. El usuario deberá aceptar las condiciones de uso, si el usuario no las acepta efectuar flujo alterno **El usuario no aceptó las condiciones de uso de la información impuestas por los proveedores**.

2. El sistema retorna a la ejecución del caso de uso en el paso 9. del flujo de eventos básico (de ser posible, con los valores que el usuario asignó a los campos inicialmente para permitir su modificación).

#### **El Servicio de nombres no tiene información del taxón.**

*Descripción:* El sistema deberá utilizar los sinónimos dados por los proveedores de datos de especies y especimenes (en caso que se use ABCD) para mejorar los resultados de las búsquedas.

*Flujo de eventos:* 

- 3. El sistema busca entre los proveedores de datos de especies los sinónimios del nombre que el usuario ingresó para encontrar nombres alternos a dicho taxón.
- 4. El sistema busca entre los proveedores de datos de especímenes (que utilizan ABCD) los sinónimios del nombre que el usuario ingresó para encontrar nombres alternos a dicho taxón.
- 5. Si el sistema no encuentra nombres alternos, entonces efectuar **flujo alterno No hay información del taxón.**
- 6. El sistema retorna a la ejecución del caso de uso en el paso 3. del flujo de eventos básico (de ser posible, con los valores que el usuario asignó a los campos inicialmente para permitir su modificación).

### **No hay información del taxón**

*Descripción:* Desplegar un mensaje de error al usuario.

*Flujo de eventos:*

- 1. El sistema despliega un mensaje de error al usuario indicando que no existe información del taxón.
- 2. El usuario acepta el mensaje
- 3. El sistema retorna a la ejecución del caso de uso al inicio del flujo de eventos básico (de ser posible, con los valores que el usuario asignó a los campos inicialmente para permitir su modificación).

#### **El usuario no aceptó las condiciones de uso de la información impuestas por los proveedores**

*Descripción:* Desplegar un mensaje al usuario indicándole que no puede utilizar la información si no acepta los términos de uso. *Flujo de eventos:*

- 1. El sistema despliega un mensaje al usuario indicando que no se le brindará la información a menos de que acepte los términos de uso impuestos por los proveedores.
- 2. Si el usuario acepta el mensaje, el sistema retorna a la ejecución del caso de uso al inicio al paso 8. del flujo de eventos básico (para permitir al usuario desmarcar alguno de los proveedores, aceptar las condiciones de uso o bien cancelar el proceso).

#### *Detalles adicionales*

*Requerimientos no funcionales* 

*Problemas* 

#### **b. Buscar información de un taxón por medio de un nombre vernáculo, con la opción de especificar grupo y región.**

*Descripción:* Permite que un usuario del servicio encuentre la información, asociada a un nombre vernáculo, existente en los proveedores de datos,.

El sistema utilizará el Servicio de nombres taxonómicos con el fin de encontrar el o los nombres científicos asociados al nombre vernáculo y realizar así una búsqueda más efectiva.

El usuario podrá seleccionar el tipo de información que requiere consultar, ya sea información de especies y/o datos de especimenes/observaciones.

#### *Flujo de eventos*

*Pre-condiciones:* 

- El administrador del portal definió en el módulo de administración del portal, los grupos que servirán de filtro a las consultas de los usuarios (por ejemplo: mamíferos, plantas, hongos, entre otros.)
- Existe una lista predefinida de áreas geográficas (países o agrupaciones de países).
- El Servicio de nombres taxonómicos está funcionando y tiene información de nombres vernáculos.
- Los proveedores de información de especies publican información asociada a especies, subespecies y variedades.
- Los proveedores de información de especies publican información de nombres vernáculos.
- Los proveedores de información de especies asocian la información a un país o grupo de países.
- El usuario seleccionó previamente los idiomas en los que desea obtener información. La selección se realizó por medio de la interfaz o ingresando al sistema por medio de un usuario y contraseña (módulo de gestión de usuarios).
- Los proveedores de datos se registraron en el UDDI y están activos.
- La información en el índice se encuentra actualizada. Los campos que contienen información del nombre vernáculo y países son parte de índice.
- Existe una lista de campos obligatorios según Plinian Core, Darwin core y ABCD. Adicionalmente, el administrador del portal podrá definir campos obligatorios para la red. Todos los campos obligatorios serán incluidos

por defecto en la página de información asociada a un nombre científico y en la información que el usuario descargue del portal.

#### *Flujo básico:*

- 1. El usuario introduce el nombre vernáculo para el cual desea obtener información. Adicionalmente, puede limitar la búsqueda a un área geográfica determinada (país o agrupaciones de países) y a un grupo predeterminado. El área geográfica y los grupos son opcionales.
- 2. El usuario selecciona si desea obtener información de especies y/o especímenes/observaciones. Adicionalmente el usuario puede seleccionar si desea una respuesta estándar o personalizada (todos los pasos de la respuesta personalizada podrán ser configurados por medio de la herramienta de gestión de usuarios del portal).

Si el usuario seleccionó que desea una respuesta personalizada entonces: (en caso contrario ver **flujo alterno El usuario seleccionó una respuesta estándar**):

- **3.** Si el administrador configuró el portal, para que en este caso utilice el Servicio de nombres taxonómicos, el sistema utiliza el servicio para buscar por medio del nombre vernáculo, área geográfica y taxón o taxones asociados al grupo y obtener los nombres científicos y sinónimos asociados (lista 1). Si el Servicio de nombres no tiene información del nombre vernáculo o el administrador configuró el portal para que no utilizara el servicio entonces lista 1 permanece vacía**.**
- 4. El sistema busca en el índice por medio del nombre vernáculo, área geográfica y taxón o taxones asociados al grupo y obtiene los nombres científicos asociados (lista 2).
- 5. El sistema despliega al usuario la lista de nombres científicos provenientes de la lista 1 y la lista 2, con el fin de que seleccione los taxones para los cuales desea obtener información.
- 6. El usuario selecciona la lista de conceptos (tanto para especímenes como para especies, según solicitó) que desea sean incluidos en los resultados, si estos no fueron seleccionados por medio de la herramienta de gestión de usuarios (teniendo en cuenta que los campos obligatorios aparecerán por defecto siempre).
- 7. El sistema despliega la lista de proveedores de datos que tienen información de los nombres científicos seleccionados. Si ningún proveedor de datos tiene información efectuar **flujo alterno no hay información del taxón.**
- 8. El usuario selecciona los proveedores de datos de los cuales desea obtener información, si estos no han sido predefinidos por medio de la herramienta de gestión de usuarios. El sistema debe presentar el listado de los proveedores de datos, junto con las condiciones particulares que cada proveedor de datos haya impuesto para el uso de sus datos. El usuario deberá aceptar las condiciones de uso, si el usuario no las acepta efectuar flujo alterno **El usuario no aceptó las condiciones de uso de la información impuestas por los proveedores.**
- 9. El sistema utiliza el registro de proveedores (UDDI) para conocer el protocolo de comunicación que debe utilizar con cada uno de los proveedores.
- 10. El sistema consulta los proveedores de datos.
- 11. El usuario obtiene la información de las especies y/o especimenes/observaciones solicitada. La información de especímenes se puede obtener en forma de lista, de mapa de distribución, u otra herramienta de visualización que se desarrolle a futuro.
- 12. El usuario tiene la opción de bajar toda la información solicitada en algún formato predefinido.

*Post-condiciones:* 

#### *Flujos alternos:*

#### **El usuario seleccionó una respuesta estándar**

El administrador del portal tendrá las herramientas para definir en el módulo de administración todas las variables requeridas para que las búsquedas en los casos de uso no requieran de mucha interacción con el usuario. Por ejemplo: definir si el sistema en este caso deberá utilizar o no el Servicio de nombres, si se incluye en el informe resultado la información taxonómica completa, la lista de conceptos a desplegar tanto para especímenes como para especies, entre otros.

El sistema siempre debe presentar el listado de los proveedores de datos, junto con las condiciones particulares que cada proveedor de datos haya impuesto para el uso de sus datos. El usuario deberá aceptar las condiciones de uso, si el usuario no las acepta efectuar flujo alterno **El usuario no aceptó las condiciones de uso de la información impuestas por los proveedores**.

### **No hay información del taxón**

Desplegar un mensaje de error al usuario.

#### **El usuario no aceptó las condiciones de uso de la información impuestas por los proveedores**

Desplegar un mensaje de al usuario indicándole que no puede utilizar la información si no acepta los términos de uso.

*Detalles adicionales* 

*Requerimientos no funcionales* 

*Problemas* 

*c.* **Obtener lista de taxones y/o información de especies y especimenes por área geográfica:**

#### *Descripción:*

Permitir que los usuarios realicen una búsqueda en el portal mediante la elección de un área geográfica. El portal mostrará los nombres científicos de las especies que cumplan esa condición (estar presente en esa área) obtenidos de la información almacenada, tanto en los proveedores de especies como en los proveedores de especímenes.

La búsqueda se podrá realizar por los siguientes criterios:

- País o conjunto de países.
- Por localidades de menor rango (Cuerpo de agua, grupo de islas, isla, estado/departamento/provincia, cantón, localidad) en combinación con el país.
- Definiendo un punto, línea o polígono por medio de un servicio de información geográfica.

### *Flujo de eventos*

*Pre-condiciones:* 

- Existe una lista predefinida de áreas geográficas (países o agrupaciones de países).
- El Servicio de nombres taxonómicos está funcionando y tiene información de nombres vernáculos.
- Los proveedores de información de especies publican información asociada a especies, subespecies y variedades.
- Los proveedores de información de especies asocian la información a un país o grupo de países.
- El usuario seleccionó previamente los idiomas en los que desea obtener información. La selección se realizó por medio de la interfaz o ingresando al sistema por medio de un usuario y contraseña (módulo de gestión de usuarios).
- Los proveedores de datos se registraron en el UDDI y están activos.
- La información en el índice se encuentra actualizada.
- El servicio de información geográfica está funcionando. Los campos involucrados en las búsquedas son parte del índice.
- Existe una lista de campos obligatorios según el Plinian Core. Adicionalmente, el administrador del portal podrá definir campos obligatorios para la red. Todos los campos obligatorios serán incluidos por defecto en la página de información asociada a un nombre científico y en la información que el usuario descargue del portal.

### *Flujo básico:*

1. El usuario introduce los criterios de búsqueda (Cuerpo de agua, grupo de islas, isla, país, estado/departamento/provincia, cantón y/o localidad) o utiliza el servicio de información geográfica para definir un punto, una línea o un polígono (si este es el caso ver flujo alterno **Búsquedas usando el servicio del SIG**).

2. El usuario selecciona si desea una respuesta estándar o personalizada (todos los pasos de la respuesta personalizada podrán ser configurados por medio de la herramienta de gestión de usuarios del portal).

Si el usuario seleccionó que desea una respuesta personalizada (en caso contrario ver **flujo alterno El usuario seleccionó una respuesta estándar**):

- 3. Si el usuario solicita información por país como único criterio de búsqueda, el sistema busca en el índice las especies que cumplen el criterio (tomando en cuenta proveedores de datos de especies y especimenes). Si ningún proveedor de datos tiene información efectuar **flujo alterno No hay información para área geográfica.**
- 4. Si el usuario utiliza más de un criterio de búsqueda, el sistema busca en el índice las especies que cumplen el criterio tomando en cuenta sólo los proveedores de datos de especímenes. Si ningún proveedor de datos tiene información efectuar **flujo alterno No hay información para área geográfica.**
- 5. El sistema obtiene el listado de nombres científicos, a nivel de especie o inferior, que cumplen las condiciones establecidas por el usuario.
- 6. El usuario marca los nombres científicos acerca de los cuales desea obtener más información (el sistema permite marcarlos todos).
- **7.** Si el usuario así lo solicita el sistema busca en el Servicio de nombres y verifica si los taxones de interés para el usuario son aceptados o no y obtiene los sinónimos. Hasta aquí el usuario obtiene un producto (la lista de especies presentes en una región) del sistema y puede decidir finalizar el caso de uso. Si el Servicio de nombres no tiene información de un taxón en particular el sistema debe mantener la información obtenida del índice, es decir el listado resultante va a contener una mezcla de información proveniente del índice y del Servicio de nombres**.**
- 8. Si el usuario desea más información ya sea información de especies y/o datos especímenes se lo indica al sistema y
- 9. El usuario selecciona la lista de conceptos (tanto para especímenes como para especies) que desea sean incluidos en los resultados si estos no fueron seleccionados por medio de la herramienta de gestión de usuarios (teniendo en cuenta que los campos obligatorios aparecerán por defecto siempre).
- 10. El sistema busca en el índice los proveedores de datos que tienen información para los nombres científicos seleccionados. Si ningún proveedor de datos tiene información efectuar **flujo alterno no hay información para los taxones seleccionados.**
- 11. El usuario selecciona los proveedores de datos de los cuales desea obtener información, si estos no han sido predefinidos por medio de la herramienta de gestión de usuarios. El sistema debe presentar el listado

de los proveedores de datos, junto con las condiciones particulares que cada proveedor de datos haya impuesto para el uso de sus datos.

- 12. El sistema utiliza el registro (UDDI) de proveedores para conocer el protocolo de comunicación que debe utilizar con cada uno de los proveedores.
- 13. El sistema consulta los proveedores de datos.
- 14. El usuario obtiene la información de las especies y/o especimenes/observaciones solicitada. La información de especímenes se puede obtener en forma de lista, de mapa de distribución, u otra herramienta de visualización que se desarrolle a futuro.
- 15. El usuario tiene la opción de bajar toda la información solicitada en algún formato predefinido.

*Post-condiciones:* 

#### *Flujos alternos:*

#### **El usuario seleccionó una respuesta estándar**

El administrador del portal tendrá las herramientas para definir en el módulo de administración todas las variables requeridas para que las búsquedas en los casos de uso no requieran de mucha interacción con el usuario. Por ejemplo: definir si el sistema en este caso deberá utilizar o no el Servicio de nombres, si se incluye en el informe resultado la información taxonómica completa, la lista de conceptos a desplegar tanto para especímenes como para especies, entre otros.

El sistema siempre debe presentar el listado de los proveedores de datos, junto con las condiciones particulares que cada proveedor de datos haya impuesto para el uso de sus datos.

#### **Búsquedas usando el servicio del SIG**

El sistema permitirá por medio de la herramienta SIG definir un área (punto, línea o polígono) para la cual desea obtener información de la especie y el sistema utilizará la información del índice (sólo en proveedores de datos de especímenes) para buscar la lista de especies presentes en el área y desarrollar el caso de uso como se describió anteriormente.

#### **No hay información para área geográfica o no hay información del taxón.**

El sistema desplegará un mensaje de error indicando que no hay información para el área geográfica o para los taxones seleccionados.

#### *Detalles adicionales*

#### *Requerimientos no funcionales*

#### *Problemas*

Los estado/departamento/provincias, cantones y localidades estarán escritas en el idioma preferido por el proveedor, lo que afectaría el resultado de las búsquedas. En el caso de estado/departamento/provincias y cantones podemos implementar diccionarios con traducciones que mejoren el resultado. Si el usuario decide buscar por localidad el sistema buscará si la tira introducida está contenida en el campo de localidad de especies y especímenes.

### *d.* **Navegar por medio de la jerarquía taxonómica a partir de un taxón.**

#### *Descripción:*

Permitir que los usuarios "naveguen" por medio de los niveles obligatorios de la jerarquía taxonómica, ya sea a partir de un taxón seleccionado o iniciando desde reino y que obtengan al llegar al nivel de género la lista de especies, subespecies y variedades, para las cuales podrían elegir obtener información detallada y/o información de especímenes.

### *Flujo de eventos*

*Pre-condiciones:* 

- El Servicio de nombres taxonómicos está funcionando.
- Los proveedores de información de especies publican información asociada a especies, subespecies y variedades.
- El usuario seleccionó previamente los idiomas en los que desea obtener información. La selección se realizó por medio de la interfaz o ingresando al sistema por medio de un usuario y contraseña (módulo de gestión de usuarios).
- Los proveedores de datos se registraron en el UDDI y están activos.
- La jerarquía taxonómica para las especies con información en los proveedores de datos se encuentra actualizada en el índice. El árbol fue construido utilizando información del Servicio de nombres, los proveedores de datos de especímenes y los proveedores de información de especies.
- Existe una lista de campos obligatorios según el Plinian Core. Adicionalmente, el administrador del portal podrá definir campos obligatorios para la red. Todos los campos obligatorios serán incluidos por defecto en la página de información asociada a un nombre científico y en la información que el usuario descargue del portal.

*Flujo básico:* 

- 1. El usuario podrá seleccionar entre: 2) Navegar por la jerarquía taxonómica a partir del nivel de reino o 3) Navegar a partir de un taxón de los niveles obligatorios de la jerarquía taxonómica.
- 2. Si el usuario selecciona: Navegar por la jerarquía taxonómica a partir del nivel de reino:
	- **2.1.** El sistema deberá desplegar la lista de reinos disponibles en la jerarquía almacenada en el índice centralizado. Todos los taxones desplegados con fines de navegación mostrarán información del nivel taxonómico (reino, filo/división, clase, orden, entre otros), el nombre del taxón y autoridad taxonómica (si el taxón proviene del Servicio de nombres). Si existe más de una autoridad taxonómica el sistema debe indicarlo y permitir que el usuario consulte todas las autoridades taxonómicas. El usuario en todo momento tendrá información de los niveles superiores de la jerarquía taxonómica a los cuales pertenece el taxón.
	- **2.2.** El usuario tendrá la posibilidad de seleccionar un nombre taxonómico de la lista.
	- **2.3.** El sistema desplegará la lista de taxones en el nivel inferior al seleccionado, para que el usuario haga nuevamente su selección. El proceso continúa hasta que el usuario llega al nivel de género.
	- **2.4.** Cuando el usuario llega al nivel de género, el sistema desplegará la lista de especies que pertenecen a ese género de acuerdo a la jerarquía taxonómica incluida en el índice. El usuario marca los nombres científicos acerca de los cuales desea obtener información e indica si desea información de especies y/o especímenes.
	- **2.5.** El usuario selecciona la lista de conceptos (tanto para especímenes como para especies) que desea sean incluidos en los resultados si estos no fueron seleccionados por medio de la herramienta de gestión de usuarios (teniendo en cuenta que los campos obligatorios aparecerán por defecto siempre).
	- **2.6.** El sistema busca en el índice los proveedores de datos que tienen información de los nombres científicos seleccionados (tomando en cuenta los sinónimos). Si ningún proveedor de datos tiene información efectuar **flujo alterno no hay información del taxón.**
	- **2.7.** El usuario selecciona los proveedores de datos de los cuales desea obtener información, si estos no han sido predefinidos por medio de la herramienta de gestión de usuarios. El sistema debe presentar el listado de los proveedores de datos, junto con las condiciones particulares que cada proveedor de datos haya impuesto para el uso de sus datos.
	- **2.8.** El sistema utiliza el registro (UDDI) de proveedores para conocer el protocolo de comunicación que debe utilizar con cada uno de los proveedores.
	- **2.9.** El sistema consulta los proveedores de datos.
	- **2.10.** El usuario obtiene la información de las especies y/o especimenes/observaciones solicitada. La información de

especímenes se puede obtener en forma de lista, de mapa de distribución, u otra herramienta de visualización que se desarrolle a futuro.

- **2.11.** El usuario tiene la opción de bajar toda la información solicitada en algún formato predefinido.
- 3. Si el usuario selecciona: Navegar a partir de un taxón de cualquier nivel en la jerarquía taxonómica: El usuario digitará, o seleccionará de una lista (para niveles superiores al de familia), un nombre taxonómico de cualquier nivel en la jerarquía taxonómica (reino, filo/división, clase, orden, familia o género) a partir del cual desea navegar y el sistema desplegará la lista de taxones del nivel inmediatamente inferior y permitirá que el usuario navegue a partir de este de igual forma que se describió en la opción anterior.

*Post-condiciones:* 

#### *Flujos alternos:*

#### **No hay información para área geográfica o no hay información del taxón.**

El sistema desplegará un mensaje de error indicando que no hay información para es área geográfica o para los taxones seleccionados.

#### *Detalles adicionales*

#### *Requerimientos no funcionales*

#### *Problemas*

Para construir el árbol de navegación se debe integrar los taxones del Servicio de nombres, con los taxones contenidos en el índice provenientes tanto de los proveedores de información de especies como de los proveedores de datos de especímenes

**e. A partir de un grupo (taxón superior ó nombre común en una lista desplegable), navegar por medio de los nombres comunes mostrando el nombre científico de un taxón y la existencia de una imagen asociada a información que existe.** 

#### *Descripción:*

Permitir que los usuarios "naveguen" por medio de nombres comunes asignados a grupos de especies en particular. La navegación se hará por medio de dos o más niveles, dependiendo de la jerarquía de nombres comunes que defina el administrador.

El nivel superior listará los grandes grupos para los cuales exista información en el portal (ejemplo: mamíferos, peces, reptiles, anfibios, plantas, entre otros) y a partir de este nivel se podrán definir niveles inferiores. Las especies que pertenecen al último nivel en esta jerarquía de nombres comunes o grupos nomenclaturales, serán definidas por el administrador del portal utilizando la jerarquía taxonómica. Por ejemplo el asignar el orden Trogoniformes al grupo denominado "Trogones y quetzales", permitirá que el usuario pueda consultar la lista de especies de este orden en particular. El administrador podrá asignar más de un taxón a un grupo.

El usuario podrá consultar información detallada acerca de las especies, subespecies o variedades, que se encuentra almacenada en los diferentes proveedores de datos. Para la navegación por nombres comunes el portal sólo utilizará la información de los proveedores de especies, sin embargo, el usuario podrá acceder a la información de los especímenes asociados a dichas especies.

#### *Flujo de eventos*

*Pre-condiciones:* 

- El administrador del portal definió en el módulo de administración del portal, los grupos que se utilizarán en el nivel superior de las consultas (por ejemplo: mamíferos, plantas, hongos, entre otros.)
- El Servicio de nombres taxonómicos está funcionando y tiene información de nombres vernáculos.
- Los proveedores de información de especies publican información asociada a especies, subespecies y variedades.
- Los proveedores de información de especies publican información de nombres vernáculos.
- El usuario seleccionó previamente los idiomas en los que desea obtener información. La selección se realizó por medio de la interfaz o ingresando al sistema por medio de un usuario y contraseña (módulo de gestión de usuarios).
- Los proveedores de datos se registraron en el UDDI y están activos.
- La información en el índice se encuentra actualizada. Los campos que contienen información del nombre vernáculo y países son parte de índice.
- Existe una lista de campos obligatorios según el Plinian Core. Adicionalmente, el administrador del portal podrá definir campos obligatorios para la red. Todos los campos obligatorios serán incluidos por defecto en la página de información asociada a un nombre científico y en la información que el usuario descargue del portal.

*Flujo básico:* 

- 1. El usuario podrá seleccionar uno de los grupos del primer nivel definidos por el administrador del portal (ejemplo: mamíferos, peces, reptiles, anfibios, plantas, entre otros).
- 2. El sistema desplegará lista de subgrupos descendientes del grupo seleccionado para que el usuario vuelva a realizar una selección. El proceso continúa hasta llegar al último nivel.
- 3. El sistema desplegará la lista de especies, subespecies o variedades que tienen información en uno o más proveedores de datos de especies, en el o los idiomas seleccionados y que pertenecen al grupo seleccionado por el usuario. Todos los taxones desplegados mostrarán información del nivel taxonómico (especie, subespecie o variedad), el nombre del taxón, algunos de los nombres comunes asignados por los proveedores o por el Servicio de nombres. La información será desplegada en orden alfabético y será paginada por letra del alfabeto. El usuario podrá seleccionar si el orden alfabético desea que se aplique a la columna del nombre científico o a la de los nombres comunes.
- 4. El usuario tendrá la posibilidad de consultar toda la información de una o más especie, subespecie o variedad proveniente de uno o más proveedores y en el o los idiomas seleccionados. Si el usuario no desea consultar toda la información disponible, el sistema le permitirá que seleccione de una lista los proveedores a partir de los cuáles desea obtener información. Adicionalmente, el usuario podrá seleccionar la lista de campos que desea consultar (teniendo en cuenta que los campos obligatorios aparecerán seleccionados por defecto siempre). El sistema debe presentar el listado de los proveedores de datos, junto con las condiciones particulares que cada proveedor de datos haya impuesto para el uso de sus datos.
- 5. Luego de consultar por pantalla la información de una especie, subespecie o variedad, el usuario tendrá la posibilidad de guardarla en disco.

### *f.* **Consulta avanzada:**

#### *Descripción:*

Dados valores para cualquier conjunto de campos (incluye campos de especímenes/observaciones y especies), obtener los taxones que cumplen ese criterio de búsqueda. (ejemplo: buscar la información de especies colectadas el año pasado en un país en particular.)

En este caso de uso es importante tomar en cuenta estándares que permiten estructurar en más detalle el contenido de algunos campos, como por ejemplo, el estándar SDD, definido por TDWG, y su aplicación en el contexto de las búsquedas.

Podría existir un índice sobre todos los campos de textos?. Existen al menos cuatro opciones para operacionalizar las búsquedas avanzadas:

a. Crear un índice invertido de palabras extraídas de los campos de texto, al estilo de lo que hacen las herramientas para indexar documentos utilizadas por los motores de búsqueda en el web. Esta opción es la más eficiente pero es costosa porque se requiere indexar los campos de texto frecuentemente (cada vez que cambie la fecha de la última modificación del registro y en un período dado). Si bien la frecuencia de actualización del índice podría ser configurada por el administrador del portal, este esquema tiene la desventaja de que si el índice no está actualizado, las respuestas no necesariamente incluirían los registros que cumplen con el criterio de búsqueda. Esta opción es un servicio que el Catálogo podría brindar a todas las Redes Temáticas para la búsqueda de palabras dentro de cierta estructura de campos de texto, pero requeriría la publicación de las interfaces necesarias para permitir una eficiente interacción entre el Catálogo y el portal de las redes temáticas.

- b. Acceder a la información de cada proveedor cada vez que el usuario realice una búsqueda en los campos que no son parte del índice. Esta opción es menos eficiente y si los proveedores registrados son muchos el sistema no podrá consultarlos todos o debería trabajar asincrónicamente.
- c. Que estas búsquedas funcionen para un subconjunto de proveedores con un límite máximo en la cantidad de proveedores que se puedan consultar. Es decir el usuario deberá primero seleccionar los proveedores que desea utilizar sin exceder dicho límite, lo que podría mejorar la posibilidad de obtener una respuesta en un período de tiempo aceptable.
- d. Que el usuario deba utilizar, para construir la consulta, alguno(s) de los campos que son parte del índice (ejemplo: taxonomía, países, grupos nomenclaturales, entre otros), lo que permitiría realizar una selección inicial en el índice rápidamente y luego, recuperar solamente los registros de cada proveedor que cumplen con los criterios de búsqueda sobre lo demás campos. Esto requiere funcionalidad adicional en el proveedor para permitir la aplicación de un filtro dentro de un subconjunto de registros dado.
- g. Producir un mapa de distribución para un taxón o un grupo de taxones.
- h. Buscar información de una especie por medio del estado de conservación según CITES, UICN, etc. en un área geográfica.
- i. Buscar información de una especie endémica de un área geográfica.
- j. Buscar información de una especie por medio de sus usos documentados (medicinal, maderable, alimenticio, entre otros).
- k. Buscar información de una especie nativa, exótica, rara, naturalizada, introducida, subespontánea, invasora, polinizadora, de un área geográfica.
- l. Buscar especies con imágenes [de flores, de frutos, entre otros]

#### **Casos de uso administrativos**

- m. Proveer retroalimentación al administrador del portal o a los proveedores de datos.
- n. Administrar la configuración del portal.
	- Frecuencia de actualización del índice.
	- El administrador del portal definió los grupos que servirán de filtro a las consultas de los usuarios (por ejemplo: mamíferos, plantas, hongos, entre otros.) Estos grupos pueden tener asignados uno o más taxones de nivel superior.
	- Existe una lista predefinida de área geográfica (país o agrupaciones de países).
	- Existe una lista de campos obligatorios según el Plinian Core. Adicionalmente, el administrador del portal podrá definir campos obligatorios para su red. Todos los campos obligatorios serán incluidos por defecto en la página de información asociada a un nombre científico y en la información que el usuario descargue del portal. Los campos que contienen información de los niveles obligatorios de la jerarquía taxonómica y sinónimos, son candidatos a ser parte del índice.
- o. Administración de los perfiles de usuario(por medio de la herramienta de gestión de usuarios)

- Lista de conceptos por defecto dependiendo del perfil del usuario.

- En caso de que el usuario seleccione una respuesta estándar a cada uno de los casos de uso definir todas las variables generales del sistema.

- El administrador del sistema se encargará de limitar la cantidad de registros a devolver al usuario.

- El Servicio de nombres taxonómicos debe ser utilizado en las búsquedas por nombre común.

- p. Personalizar la funcionalidad del portal por usuario (por medio de la herramienta de gestión de usuarios).
	- Lista de proveedores o seleccionar que siempre quiere que se le consulte.

- Lista de conceptos predefinidos que desea incluir en los resultados de las consultas

- Idioma de la interfase y de los contenidos
- Si desea que las consultas utilicen el Catálogo de nombres o no.

#### **Casos de uso de los nodos de datos**

- q. Consultar los metadatos de un nodo.
- r. Actualizar los metadatos de un nodo.
- s. Consultar los metadatos de uno o más servicios de un nodo.

### **Casos de uso de los puntos focales**

- t. Consultar los metadatos de un punto focal.
- u. Consultar a lista de proveedores de datos asociados a un punto focal.
- v. Extraer la información del índice asociada a un punto focal.
- w. Extraer la información del índice de una región geográfica.

### **6. Arquitectura candidata**

<span id="page-56-0"></span>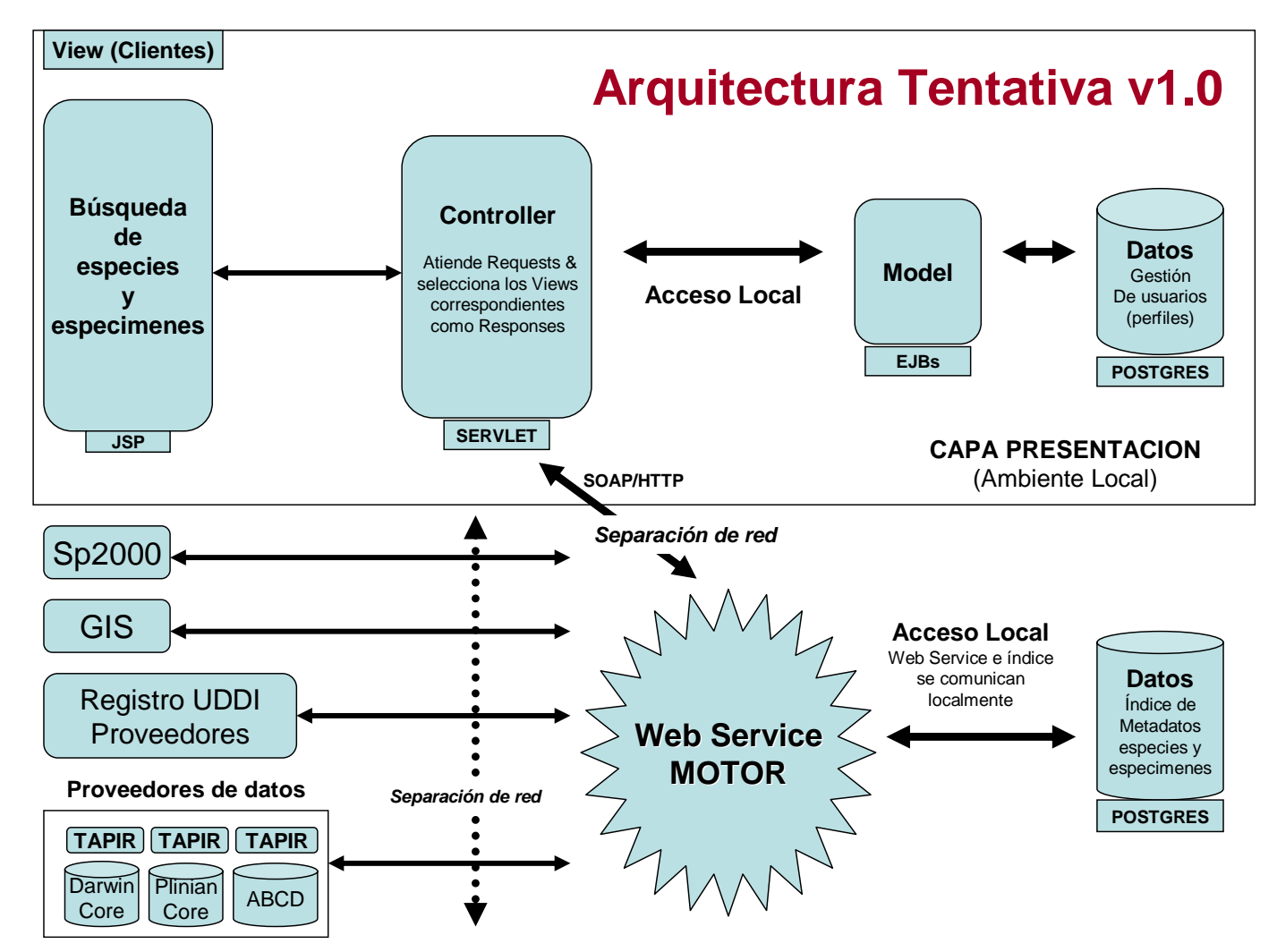

### **6.1. Descripción general**

El portal se divide en dos componentes principales, que son la capa de presentación y el motor. El motor se expone como un servicio Web, y de esta forma (utilizando el protocolo SOAP) la capa de presentación se puede comunicar con el motor del portal. El motor por lo tanto dará la posibilidad de que varias de estas capas se comuniquen con él, dándoles la libertad de desplegar los datos de la manera que les convenga. Nótese que podrían ser otras aplicaciones las que podrían extraer datos del mismo motor, aplicaciones cuyas necesidades se puedan reducir a la utilización de unas cuantas funciones del motor.

### **6.2. Descripción de componentes**

La capa de presentación (todo lo que se encuentra dentro del rectángulo) tiene las siguientes funciones.

- Despliegue de los datos al usuario
- Manejo de los "requests" del usuario
- Gestión de los usuarios (preferencias y perfiles)
- Preferencias del administrador del portal

La capa de presentación se va a regir por el patrón Model-View-Controller (MVC), el cual deja realizar una modularización completa del sistema. La Vista (View) permite el despliegue de las páginas que sean necesarias para el portal, hechas en JSP. El Controlador (Controller) es el encargado de procesar los "requests" que provengan desde éstos JSP. El Controlador, que será implementado usando Servlets, es el único que tiene la libertad de cambiar el View y el Modelo (Model). A su vez, el Modelo es una representación de los datos que existen dentro de la BD de Gestión de Usuarios

El motor, por su parte, va a tener los siguientes componentes:

**Web Service Sp2000**: Servicio Web de Species2000, el cual será utilizado en varios casos de uso.

**GIS**: Sistema de Información Geográfico

**Registro UDDI:** contendrá como descubrir a los proveedores de datos, en el caso de DiGIR, y a los recursos en cuanto a TAPIR.

**Proveedores de datos**: los proveedores, los cuales pueden estar bajo el protocolo DiGIR o bien bajo TAPIR.

**WS "engine":** es el encargado de procesar las peticiones que le llegan desde el controlador. Específicamente, se encarga de comunicarse con el Web Service del Species2000, con el índice de metadatos de especies, con el UDDI, GIS y también se encarga de la interacción con los proveedores de datos (bajo TAPIR o DiGIR).

**Índice:** implementado en PostgreSQL, contendrá los metadatos de especies y proveedores. Esto con el propósito de evitar acceder cada vez a los proveedores de datos. Este índice se "refrescará" cada cierto tiempo, haciendo acceso a los proveedores y extrayendo información periódicamente.

### **6.3. Software para los proveedores de datos.**

El software para utilizar en los proveedores se restringirá a Tapir y DiGIR. Para ver sus definiciones, remitirse a [TAPIR] y [DIGIR]

### **6.4. Esquemas para compartir información**

Los esquemas para compartir información serán ABCD y Darwin Core para el caso de especimenes/observaciones y el Plinian Core, para el caso de información sobre especies. Para ver sus definiciones, remitirse a [DARWIN] y [PLINIAN].

# <span id="page-59-0"></span>**7. Glosario de términos**

# <span id="page-60-0"></span>**8. Cronograma de actividades**

## <span id="page-61-0"></span>**9. Bibliografía**

- [ABCD] **Access to Biological Collections Data** <http://ww3.bgbm.org/abcddocs/FrontPage>
- [ABIF] **Australian Biodiversity Information Facility** [http://www.abif.org](http://www.abif.org/)
- [BioCASE] **Biological Collection Access Service for Europe**  [http://www.biocase.org](http://www.biocase.org/)
- [BIOMAP] **Proyecto BIOMap** [http://www.biomap.net](http://www.biomap.net/)
- [CBD] **The Convention on Biological Diversity**  [http://www.biodiv.org](http://www.biodiv.org/)
- [CCAD] **Comisión Centroamericana de Ambiente y Desarrollo** [http://www.ccad.ws](http://www.ccad.ws/)
- [CEPHBASE] **CephBase** [http://www.cephbase.utmb.edu](http://www.cephbase.utmb.edu/)
- [CHM] **Mecanismo de Facilitacion** [http://www.biodiv.org](http://www.biodiv.org/)
- [CRBIF-GBIF.ES, 2005-2006]. **Proyecto CRBIF GBIF.ES. Desarrollo de herramientas para la integración de información de especies con datos de especimenes y observaciones.** Sitio wiki http://www.gbif.es/dokuwiki/doku.php. Septiembre 2005-2006.
- [CRIA] **Centro de Referencia en Información Ambiental** [http://www.cria.org.br](http://www.cria.org.br/)
- [DARWIN] **Darwin Core V2** <http://darwincore.calacademy.org/>
- [DC v2] **Darwin Core versión 2**. <http://tsadev.speciesanalyst.net/documentation/ow.asp?DarwinCoreV2#h5>
- [DIGIR] **Distributed Generic Information Retrieval (DiGIR).** <http://digir.sourceforge.net/>
- [DIGIR2] **DIGIR 2** <http://ecoforge.net/projects/digir2>
- [DUBLIN] **Dublin Core** [http://www.dublincore.org](http://www.dublincore.org/)

### [ENBI] **European Network for Biodiversity Information**

[http://www.enbi.info](http://www.enbi.info/)

[FISHBASE] **FishBase** [http://www.fishbase.org](http://www.fishbase.org/)

#### [FMAM] **Fondo para el Medio Ambiente Mundial** [http://www.gefweb.org](http://www.gefweb.org/)

[GBIF] **Global Biodiversity Information Facility**. [http://www.gbif.org](http://www.gbif.org/)

- [GBIF, SpeciesBanks, 2005] Helena Pérez Iniesta. **SpeciesBank inventory Databases.** Workshop: Building SpeciesBanks: How Shall We Shape the Future? Amsterdam, 2 - 4 March 2005. [http://circa.gbif.net/Public/irc/gbif/pr/library?l=/speciesbank\\_workshop/database\\_](http://circa.gbif.net/Public/irc/gbif/pr/library?l=/speciesbank_workshop/database_speciesbanks&vm=detailed&sb=Title) [speciesbanks&vm=detailed&sb=Title](http://circa.gbif.net/Public/irc/gbif/pr/library?l=/speciesbank_workshop/database_speciesbanks&vm=detailed&sb=Title)
- [GISIN] **Global Invasive Species Information Network**  [http://www.gisinetwork.org](http://www.gisinetwork.org/)
- [Hobern y Saarenmaa, 2005] Hobern, Donald.y Saarenmaa, Hannu. **GBIF Data Portal**  Strategy. Agosto 2003. [http://www.gbif.org](http://www.gbif.org/). Abril de 2005.
- [Hobern, 2003] Hobern, Donald. **GBIF Biodiversity Data Architecture**. Agosto 2003. [http://www.gbif.org](http://www.gbif.org/)
- [IABIN] **Red Interamericana de Información sobre biodiversidad**. <http://www.iabin.net/>
- [IABIN, análisis requerimientos, 2006] Mora, María y Ulate, William. **Construyendo la red Interamericana de Información sobre Biodiversidad (IABIN). Red temática de especies y especimenes de IABIN. Análisis de requerimientos de los usuarios.** Heredia, Costa Rica. Abril de 2006.
- [IABIN, Informes subregionales. 2002-2003] Construyendo La Red Interamericana de Información sobre Biodiversidad (IABIN**). Informes subregionales de las fases I y II**. http://www.iabin.net/spanish/about/implementation/sub-regions.shtml
- [IABIN PIP, 2004] Red Interamericana de Información sobre Biodiversidad (IABIN). **Plan de implementación del proyecto**. USA, 16 de agosto de 2004. 144pp. <http://www.iabin.net/spanish/index.shtml>
- [IABIN progreso, agosto 2004] General Secretariat of the Organization of American States Unit for Sustainable Development and Environment IABIN GEF PDF B - Executing Agency. **Final Progress Report – February 2004 - August 2004**. USA, Agosto de 2004. 17pp. [http://www.iabin.net/binary\\_docs/documents/governance/ec\\_progress\\_report\\_au](http://www.iabin.net/binary_docs/documents/governance/ec_progress_report_aug04_eng.pdf) [g04\\_eng.pdf](http://www.iabin.net/binary_docs/documents/governance/ec_progress_report_aug04_eng.pdf)

[I3N] I3N **Proposed XML Schema**

[http://www.iabin-us.org/projects/i3n/i3n\\_tools/i3n\\_standards.html](http://www.iabin-us.org/projects/i3n/i3n_tools/i3n_standards.html)

- [IAS-PC] **Invasive Alien Species Profile Schema** <http://www.gisinetwork.org/morocco2006.html>
- [Gross, Zalba y Ziller, 2004] Andrea Grosse, Sergio Zalba, and Silvia Ziller. **Webaccessible Information on Invasive Species in the Americas: A Multinational Invasives Information Network.**Report prepared for the Experts Meeting Towards the Implementation of a Global Invasive Species Information Network (GISIN), 6-8 April, 2004. Baltimore, Maryland, USA. [http://www.gisinetwork.org/Documents/ProceedingsPDF/GISINProc2004\\_Grosse](http://www.gisinetwork.org/Documents/ProceedingsPDF/GISINProc2004_GrosseZalbaZiller.pdf) [ZalbaZiller.pdf](http://www.gisinetwork.org/Documents/ProceedingsPDF/GISINProc2004_GrosseZalbaZiller.pdf)
- [LBA] **Large-Scale Biosphere-Atmosphere Experiment in Amazonia** <http://lba.inpa.gov.br/lba>
- [LSID] **Life Science Identifier**  <http://lsid.sourceforge.net/>
- [MANIS] **Mammal Networked Information System** [http://manisnet.org](http://manisnet.org/)
- [MOBOT] **Missouri Botanical Garden** [http://www.mobot.org](http://www.mobot.org/)
- [NATURESERVE] **NatureServe** [http://www.natureserve.org](http://www.natureserve.org/)
- [NBII] **National Biological Information Infrastructure**  [http://www.nbii.gov](http://www.nbii.gov/)
- [NCD] **Natural Collections Descriptions**  [http://www.tdwg.org/NCD/TDWG\\_NCD\\_Subgroup.htm](http://www.tdwg.org/NCD/TDWG_NCD_Subgroup.htm)
- [OGC] **Open Geospatial Consortium**  [http://www.opengeospatial.org](http://www.opengeospatial.org/)
- [RDF] **Resource Description Framework** <http://www.w3.org/RDF>
- [REMIB] **Red Mundial de Información sobre Biodiversidad** [http://www.conabio.gob.mx/remib/doctos/acerca\\_remib.html](http://www.conabio.gob.mx/remib/doctos/acerca_remib.html)
- [SDD] **A unified protocol for search and retrieval of distributed data** <http://ww3.bgbm.org/abcddocs/FrontPage>

[SPECIES2000] **Species 2000** [http://www.sp2000.org](http://www.sp2000.org/)

[SPICE] **SPICE**

[http://spice.sp2000.org](http://spice.sp2000.org/)

- [TAPIR] **A unified protocol for search and retrieval of distributed data** <http://www.cria.org.br/protocols/newprotocol.pdf>
- [TAXMLIT] **An XML Schema for taxonomic literature** <http://www.sil.si.edu/digitalcollections/bca/documentation/taXMLitv1-3Intro.pdf>
- [TCS] **Taxonomic Concept Schema**  <http://wiki.gbif.org/guidwiki/wikka.php?wakka=TCS>
- [TDWG] **Taxonomic Databases Working Group**  [http://www.tdwg.org](http://www.tdwg.org/)
- [TNC] **The Nature Conservancy** [http://www.nature.org](http://www.nature.org/)
- [W3C] **World Wide Web Consortium** [http://www.w3.org](http://www.w3.org/)

#### [WFS] **WFS**

[http://portal.opengeospatial.org/files/?artifact\\_id=8339](http://portal.opengeospatial.org/files/?artifact_id=8339)